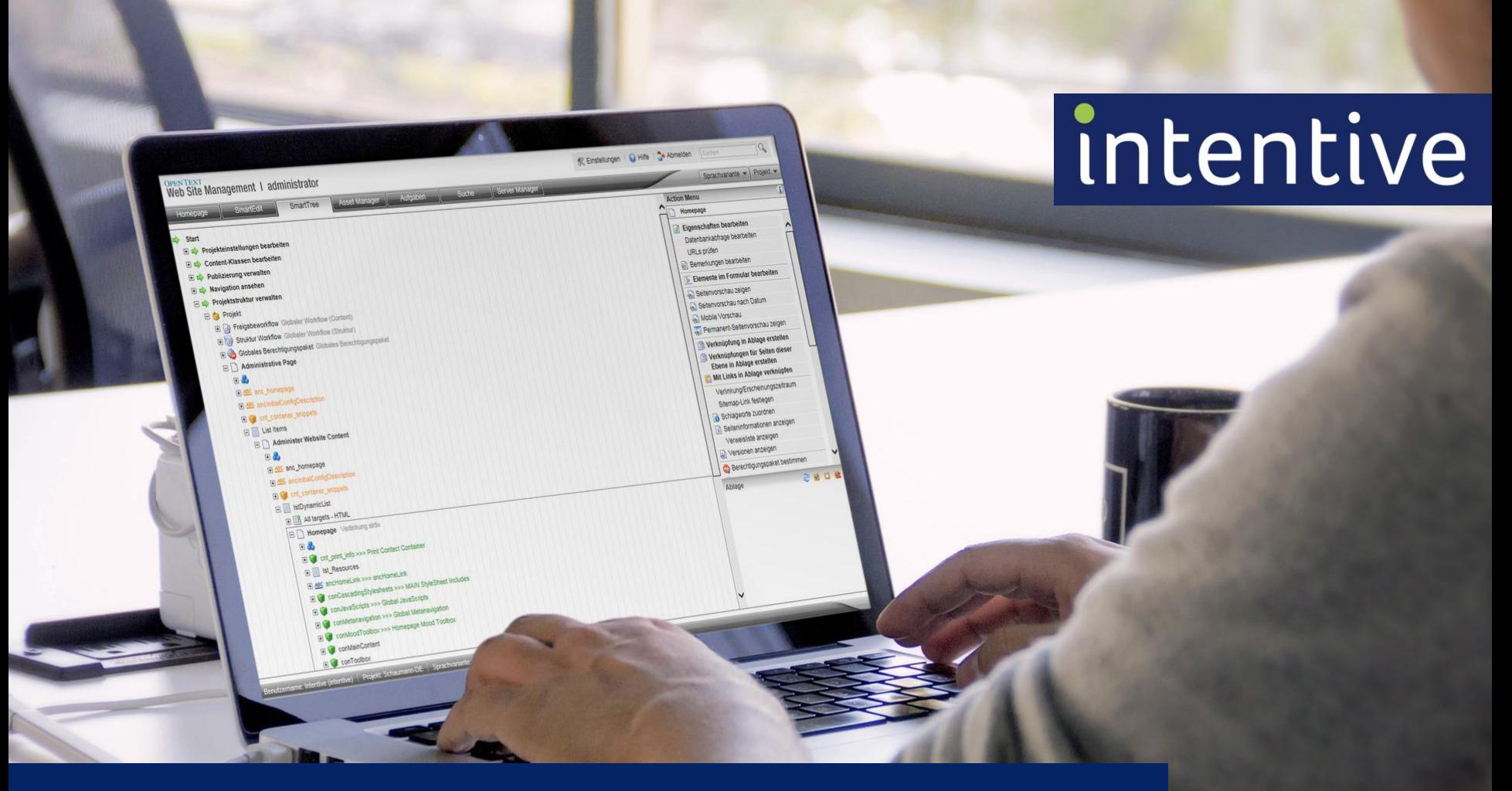

#### **Inspired Content**

10 Leckerbissen für Ihre OpenText Web Site Management Projekte

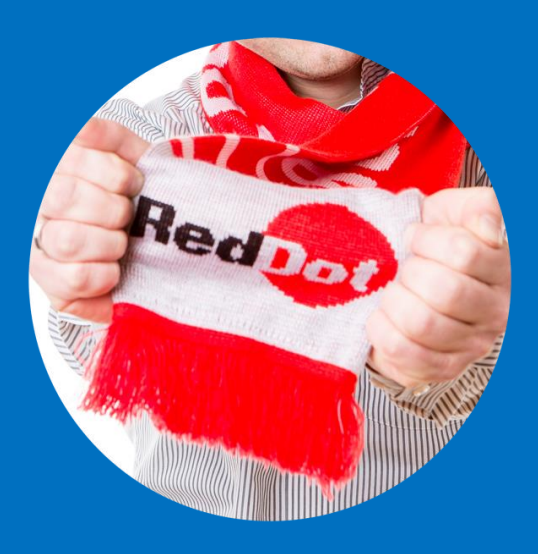

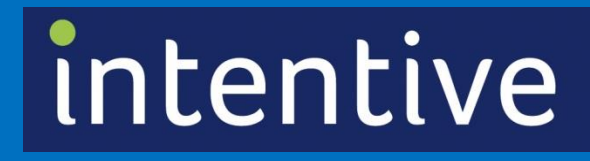

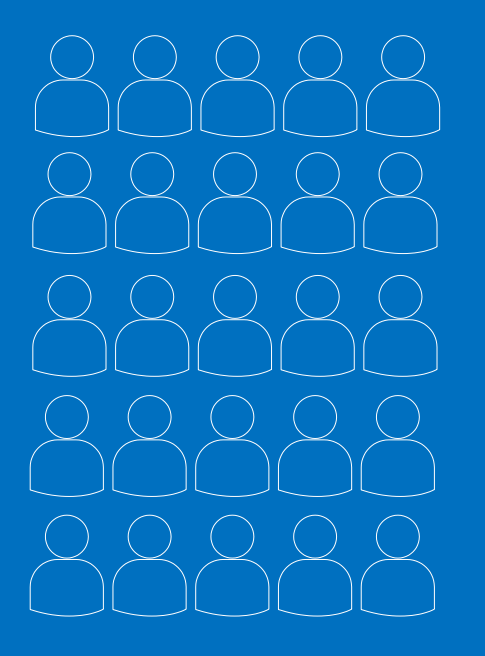

# **Wer sind wir?**

 25 kompetente Menschen 12 Jahre Erfahrung über 500 erfolgreiche Projekte

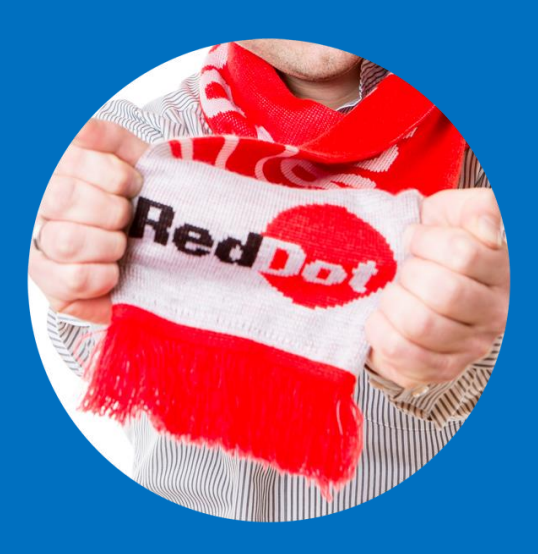

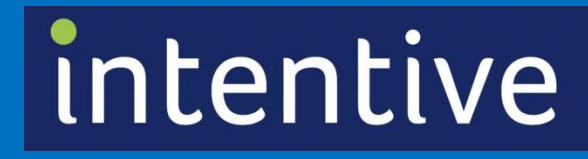

## **Was machen wir?**

Web Content Management Search and Find Digital Asset Management

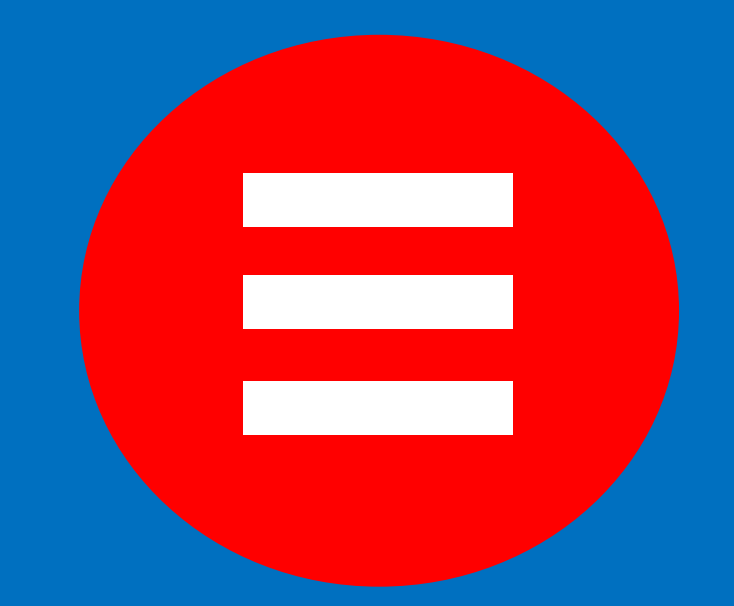

### **Was erwartet Sie?**

**Inspirationen für den redaktionellen Prozess Beispiele für dynamische Frontend-Funktionen** 

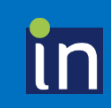

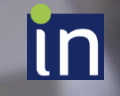

## **Inspirationen für den redaktionellen Prozess**

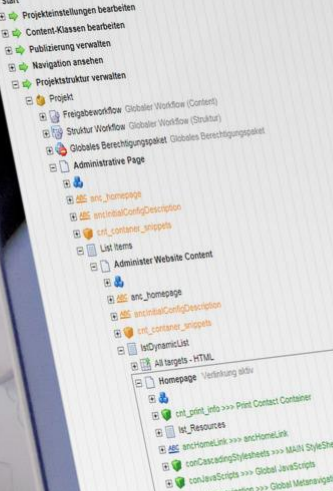

国道の

OPENTEXT Management 1 administrator

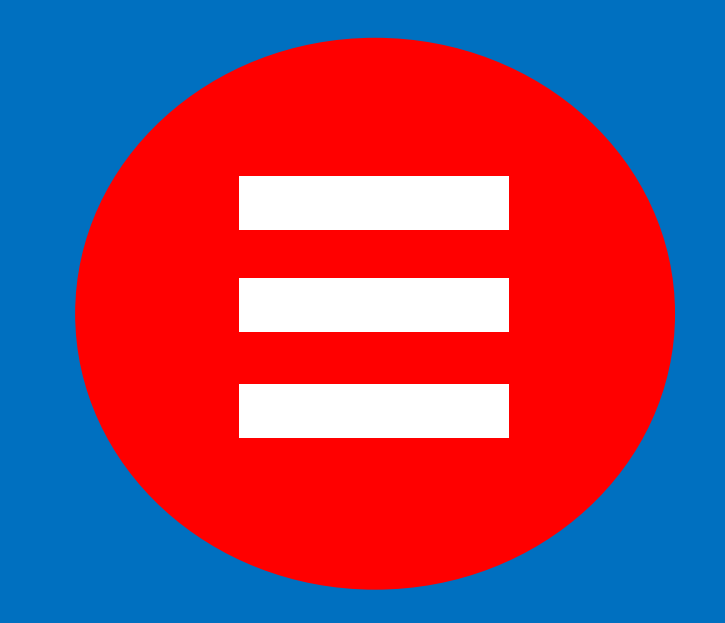

# **Helferlein im redaktionellen Alltag**

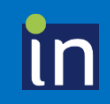

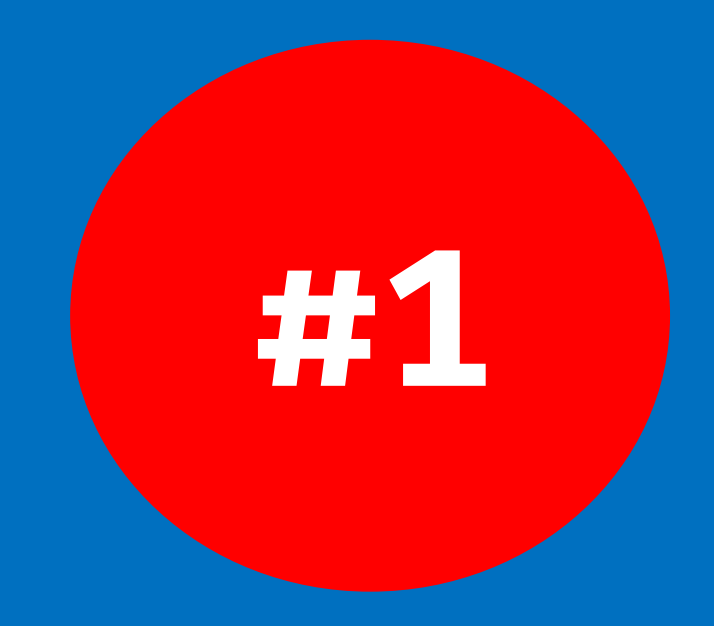

# **Freigeben leicht gemacht**

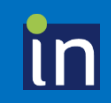

### **Freigabestatus visualisieren**

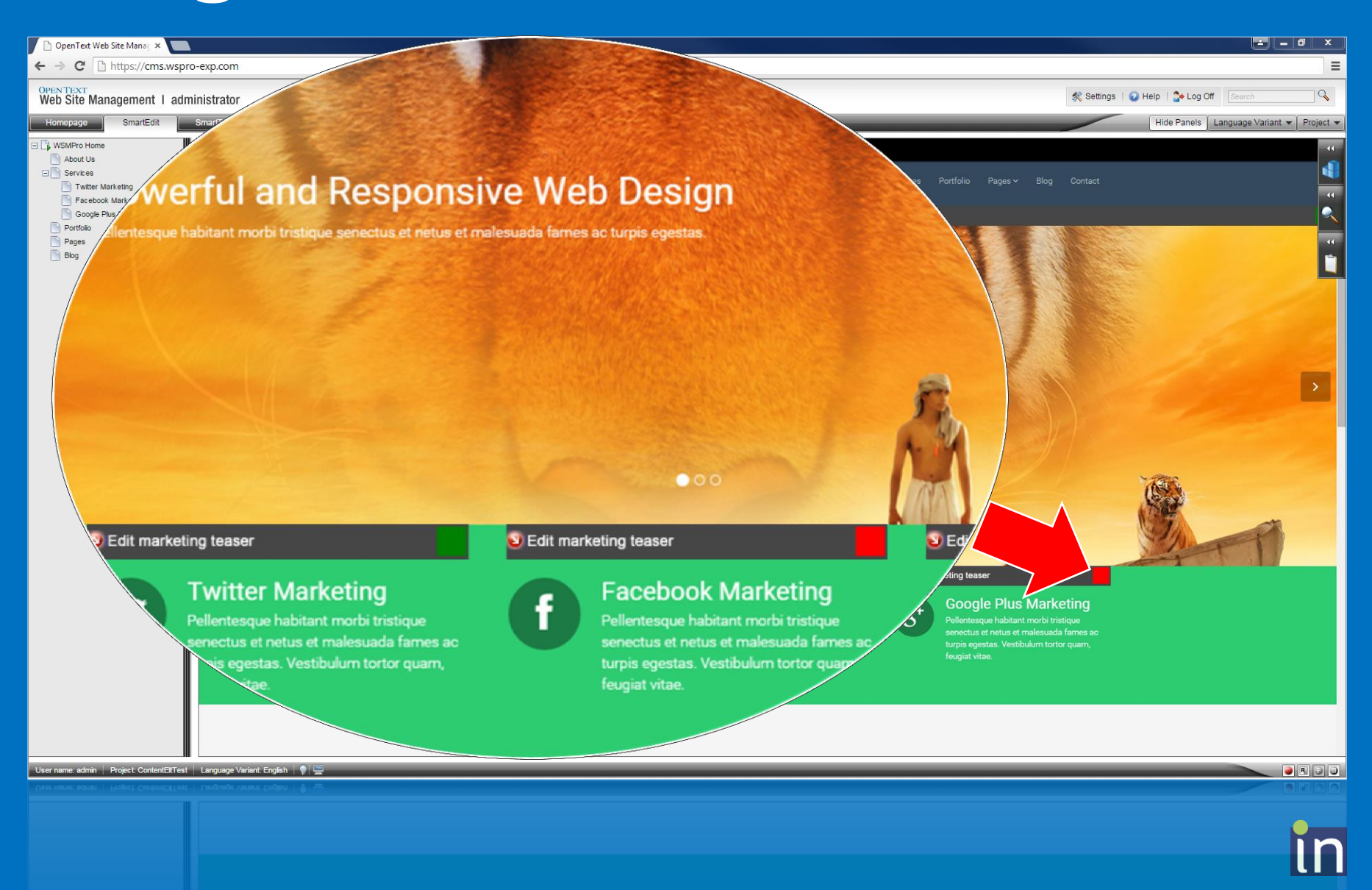

### **Der "One-click-release-Button"**

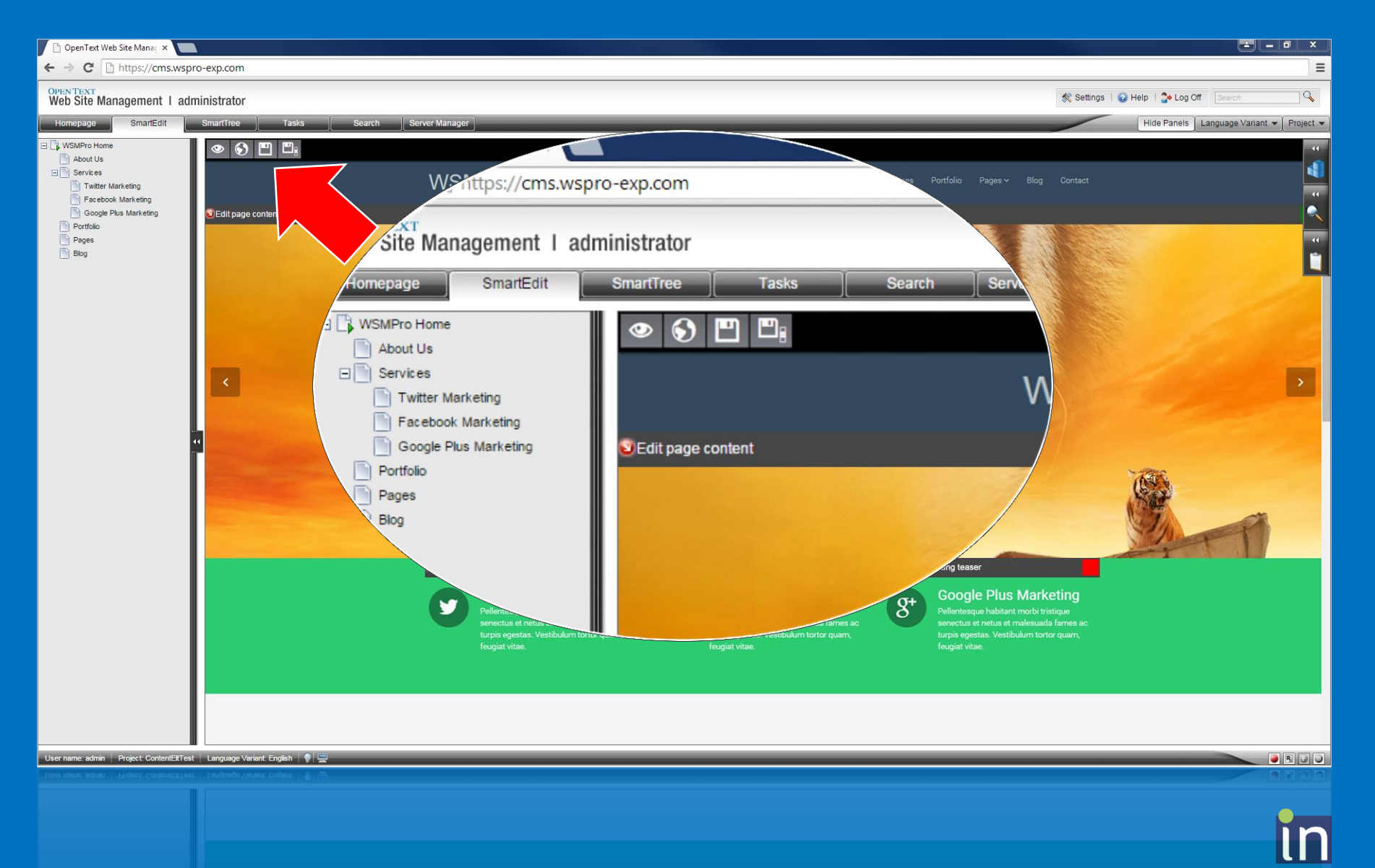

### **Der "Release-elements-Button"**

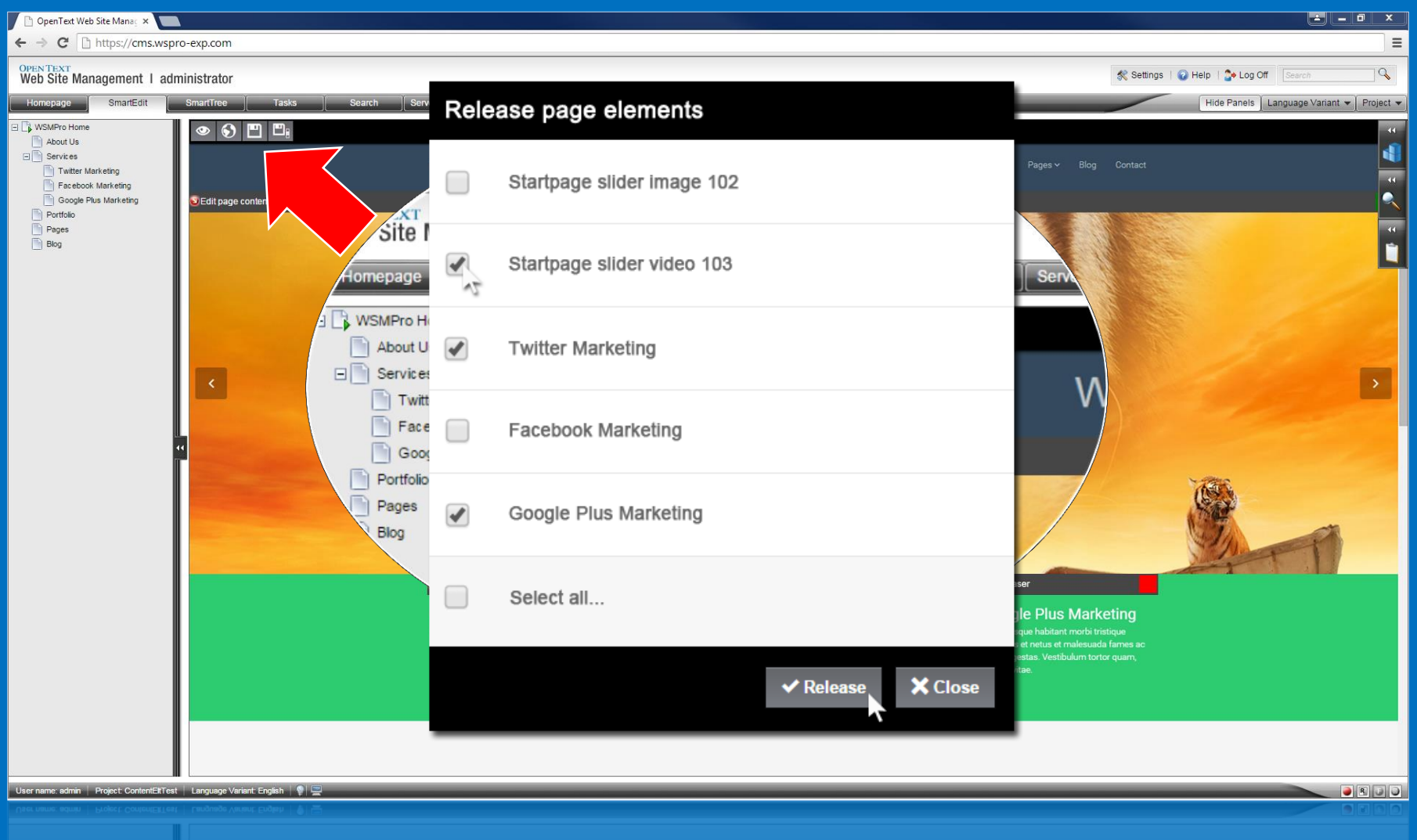

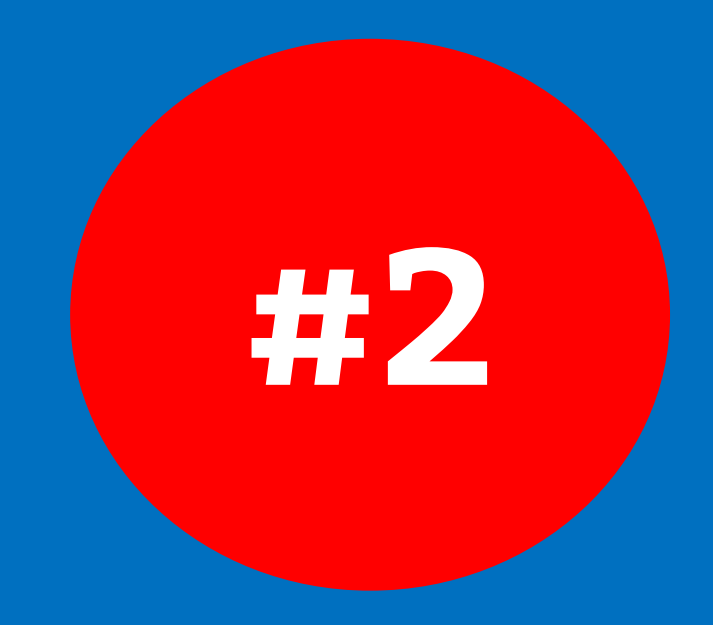

# **Publizieren leicht gemacht**

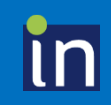

## **Der "Publish-Page-Dialog"**

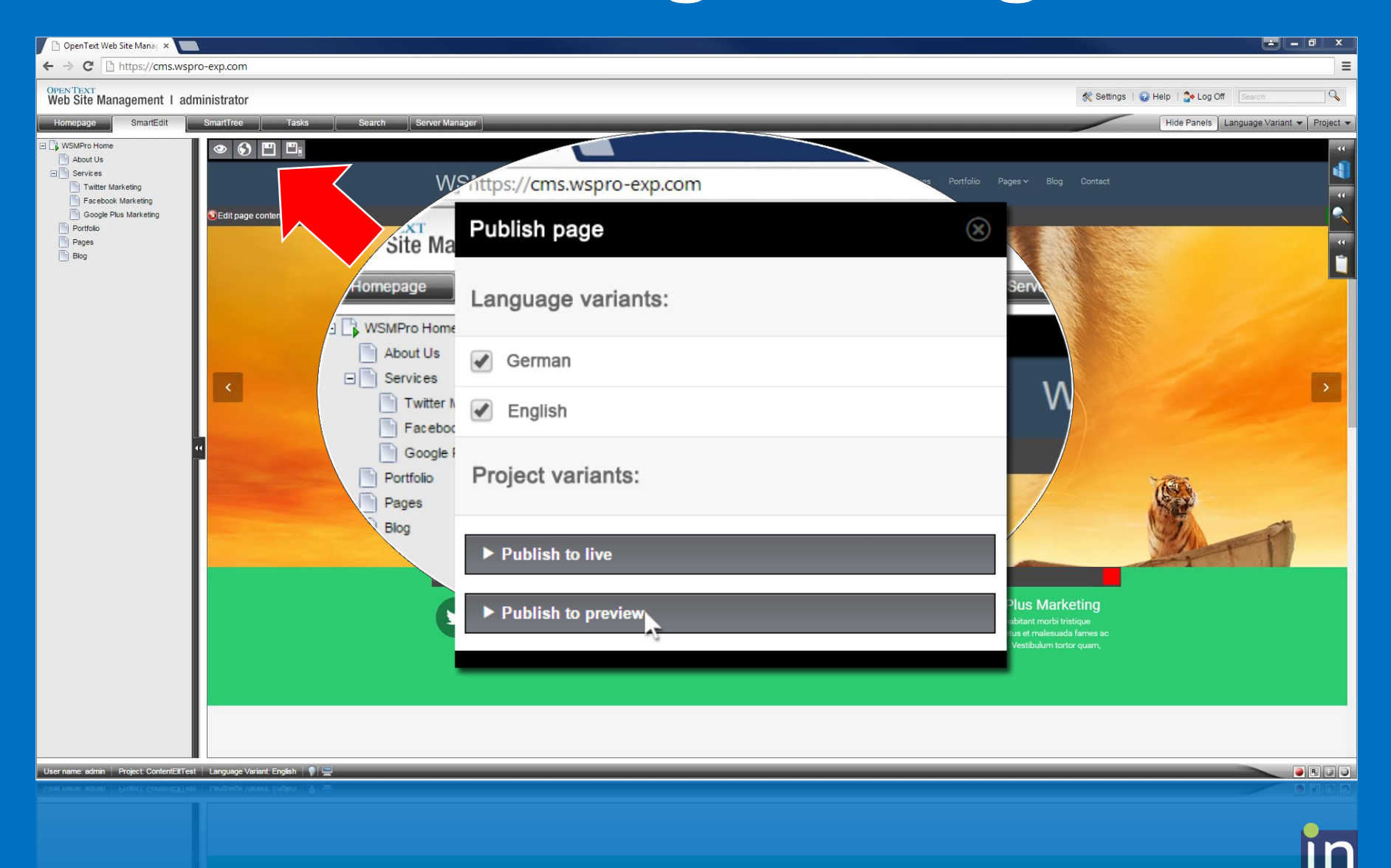

#### **Der "View-Published-Page-Button"**

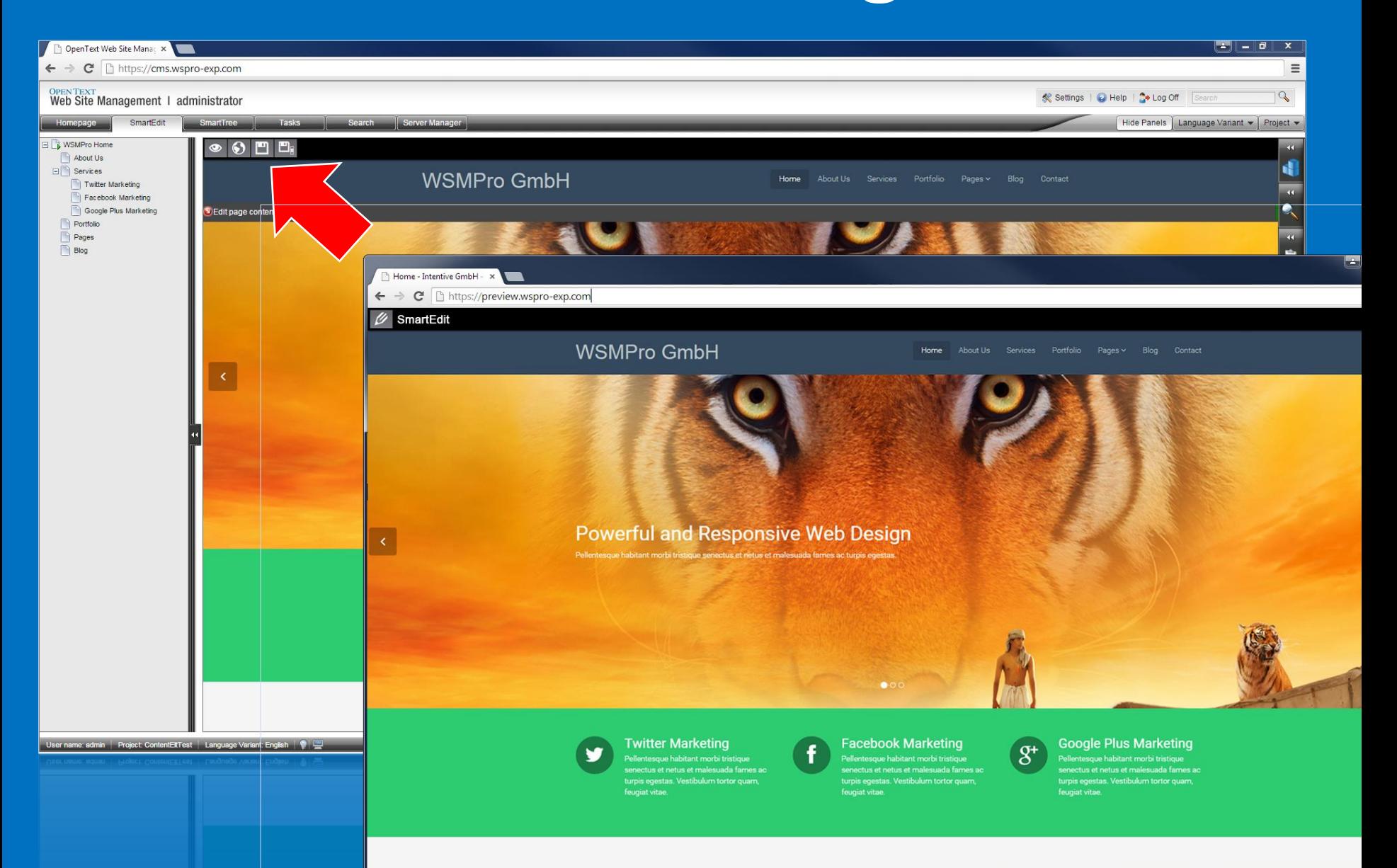

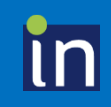

# **Seitenbearbeitung leicht gemacht**

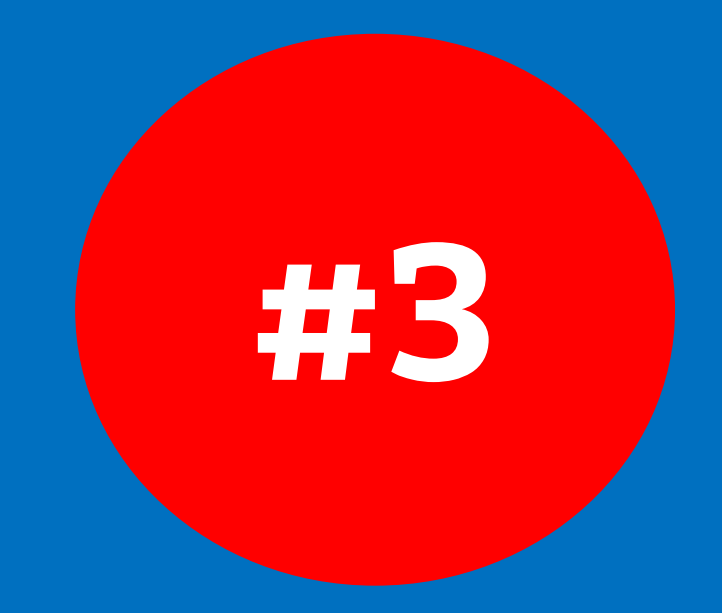

#### **Der "Edit-Page-Button" in der Preview**

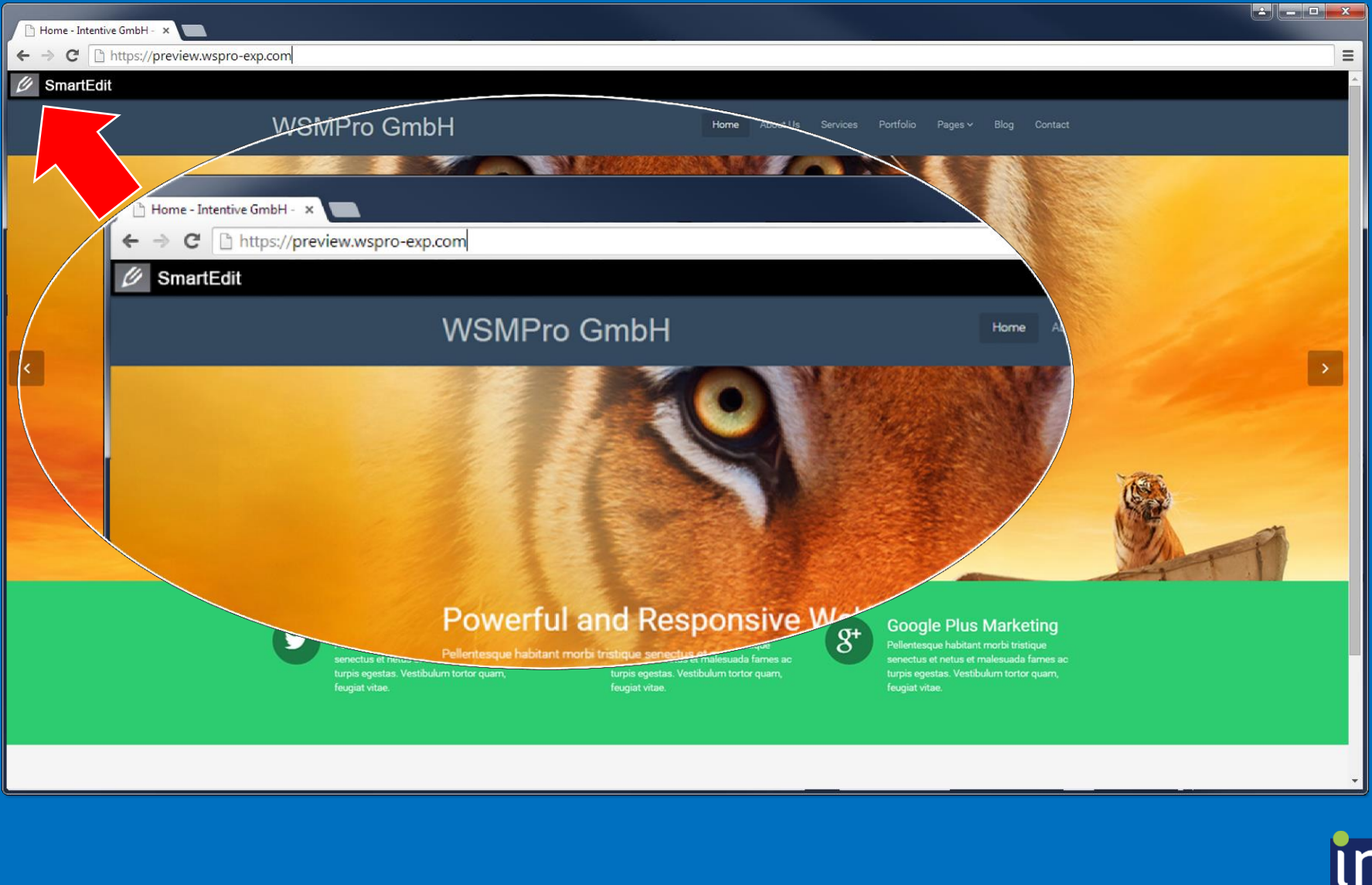

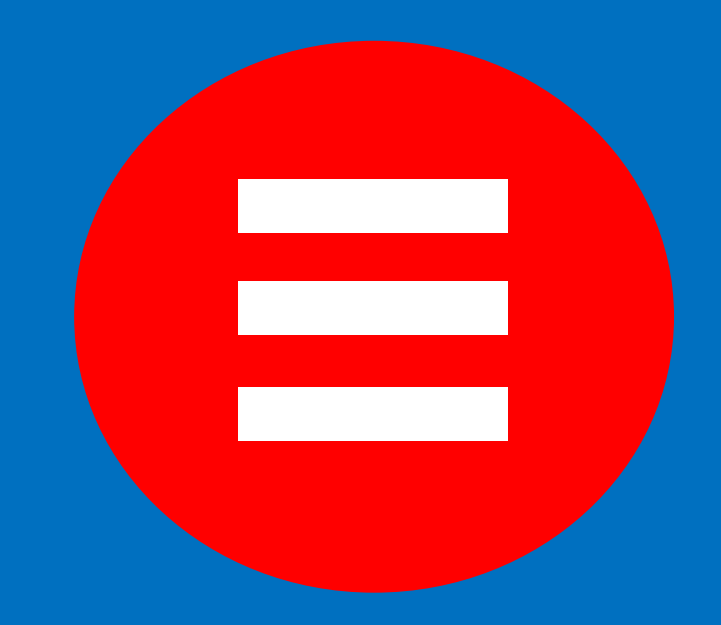

## **Cockpit für Redakteure**

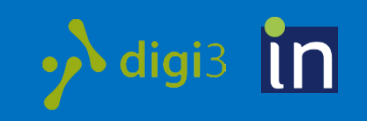

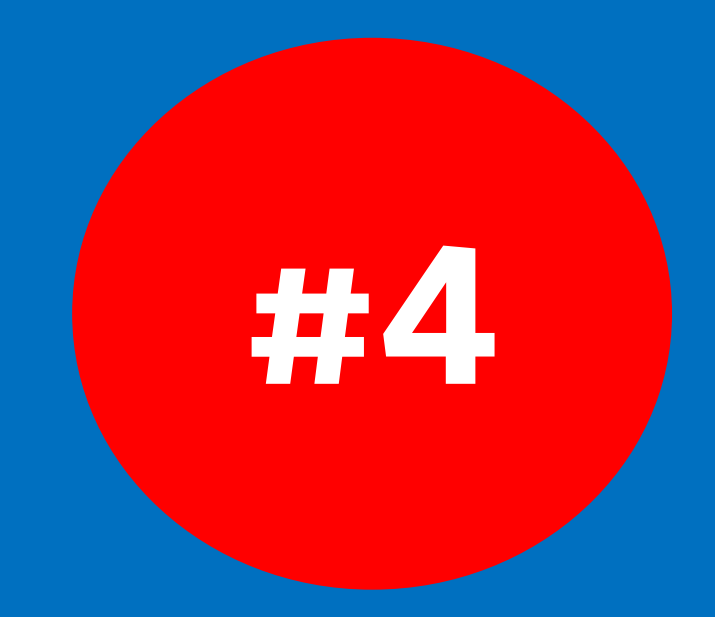

# **Eigene Seiten im CMS auf einen Blick**

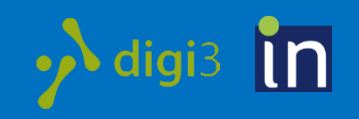

### **Seiten in Bearbeitung & Meine Seiten**

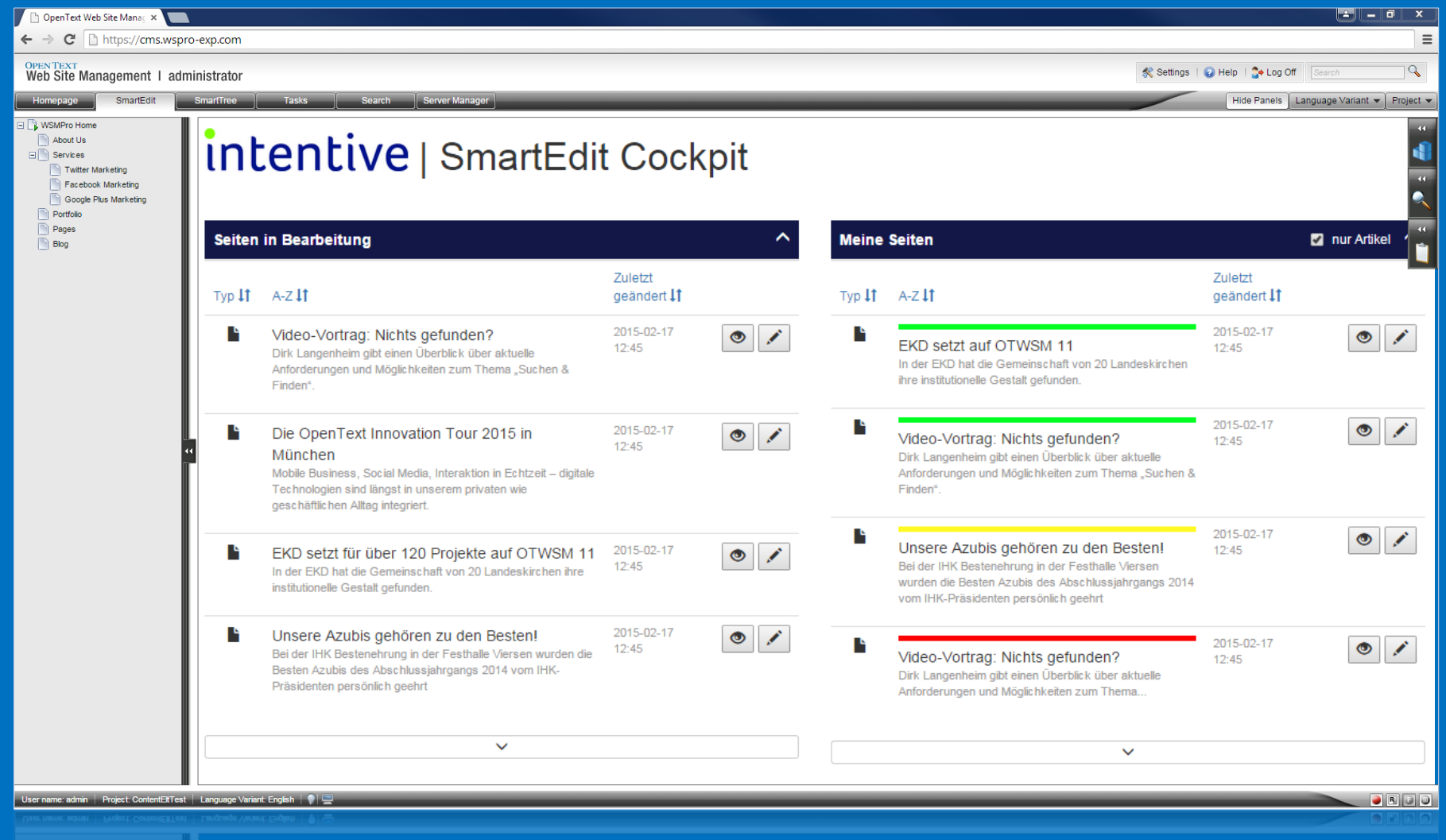

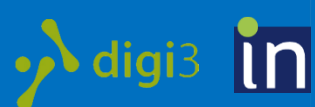

#### **Seiten in Bearbeitung**

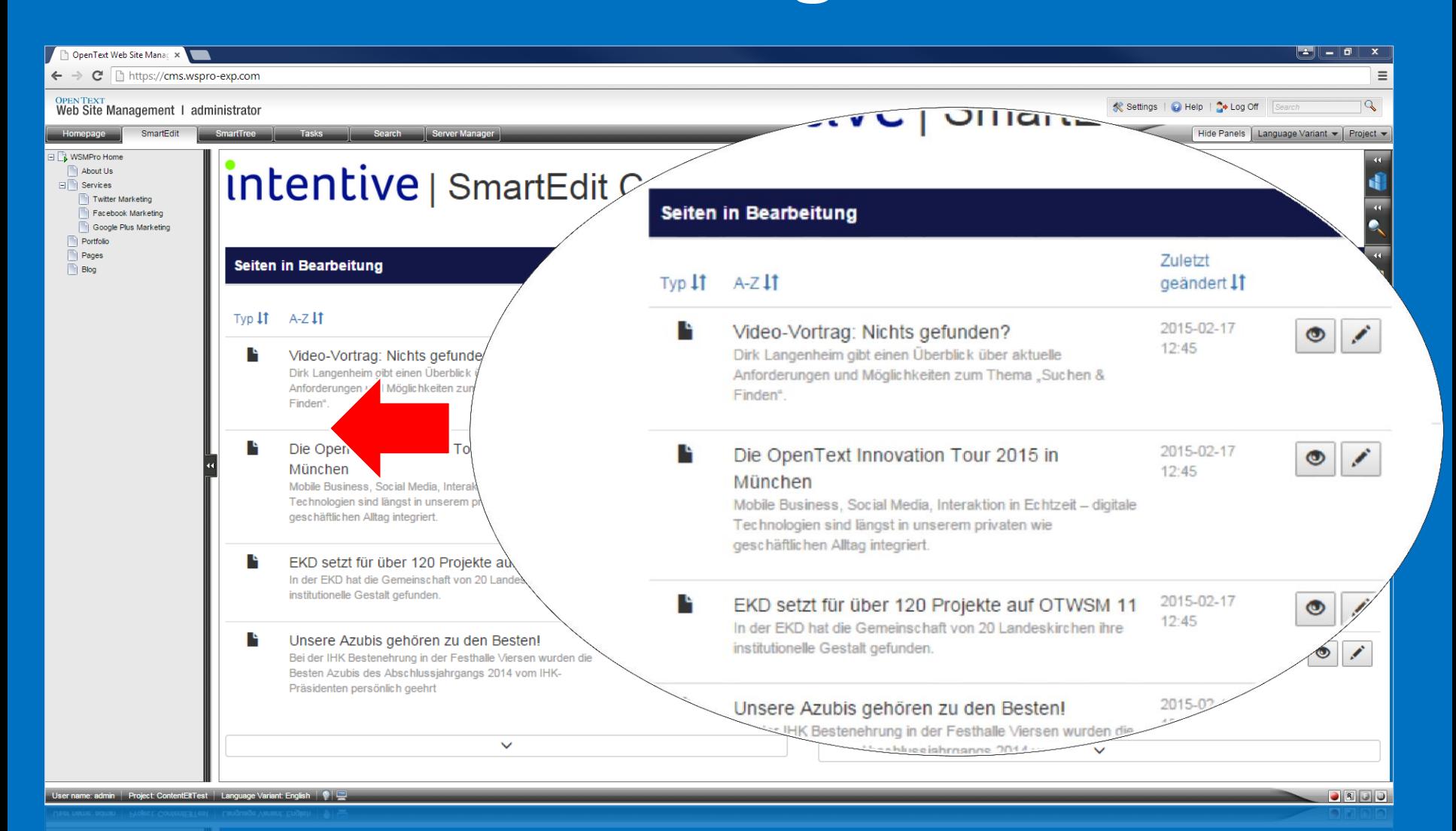

#### **Meine Seiten**

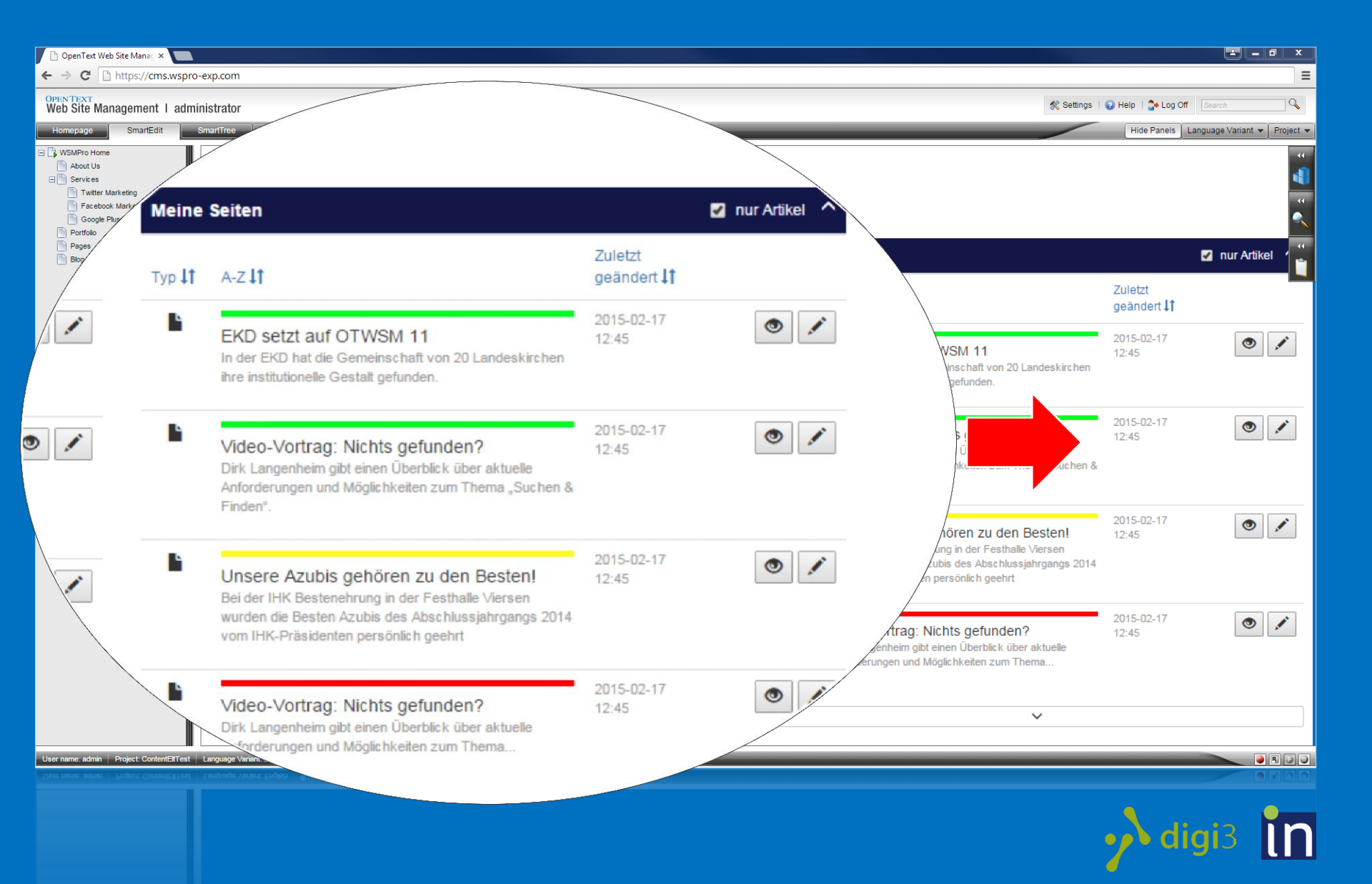

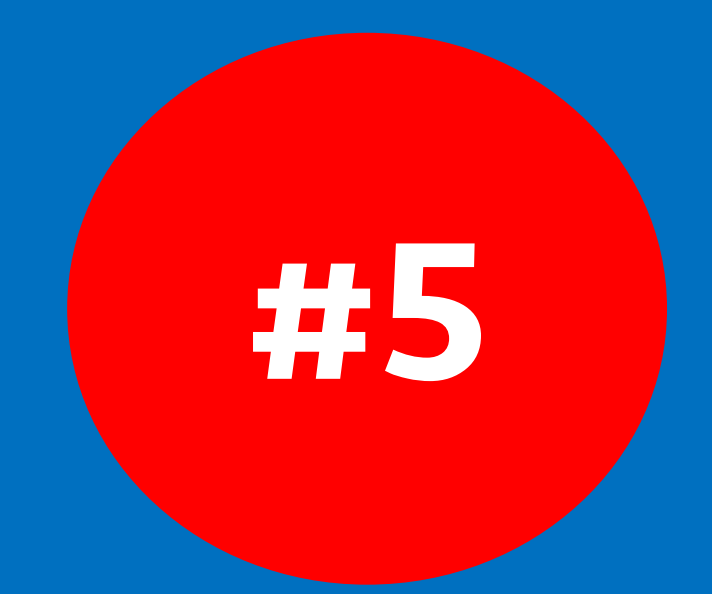

# **Cockpit-Suche für publizierte Seiten im SmartEdit**

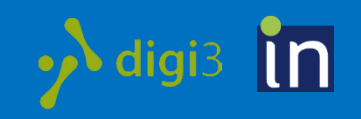

### **Suchfunktion über publizierte Seiten**

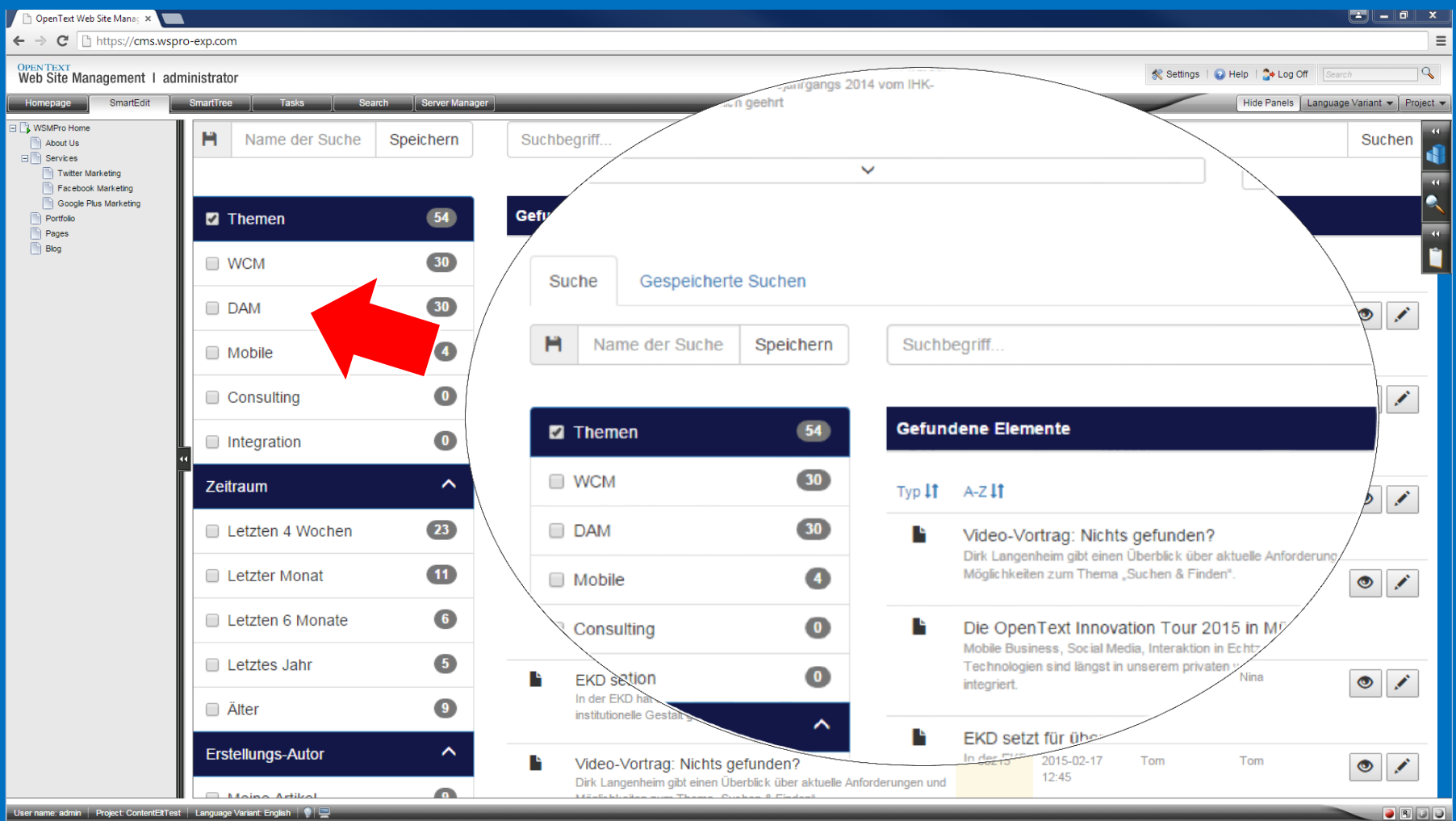

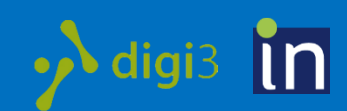

#### **Facetten-Filter für Suchergebnis**

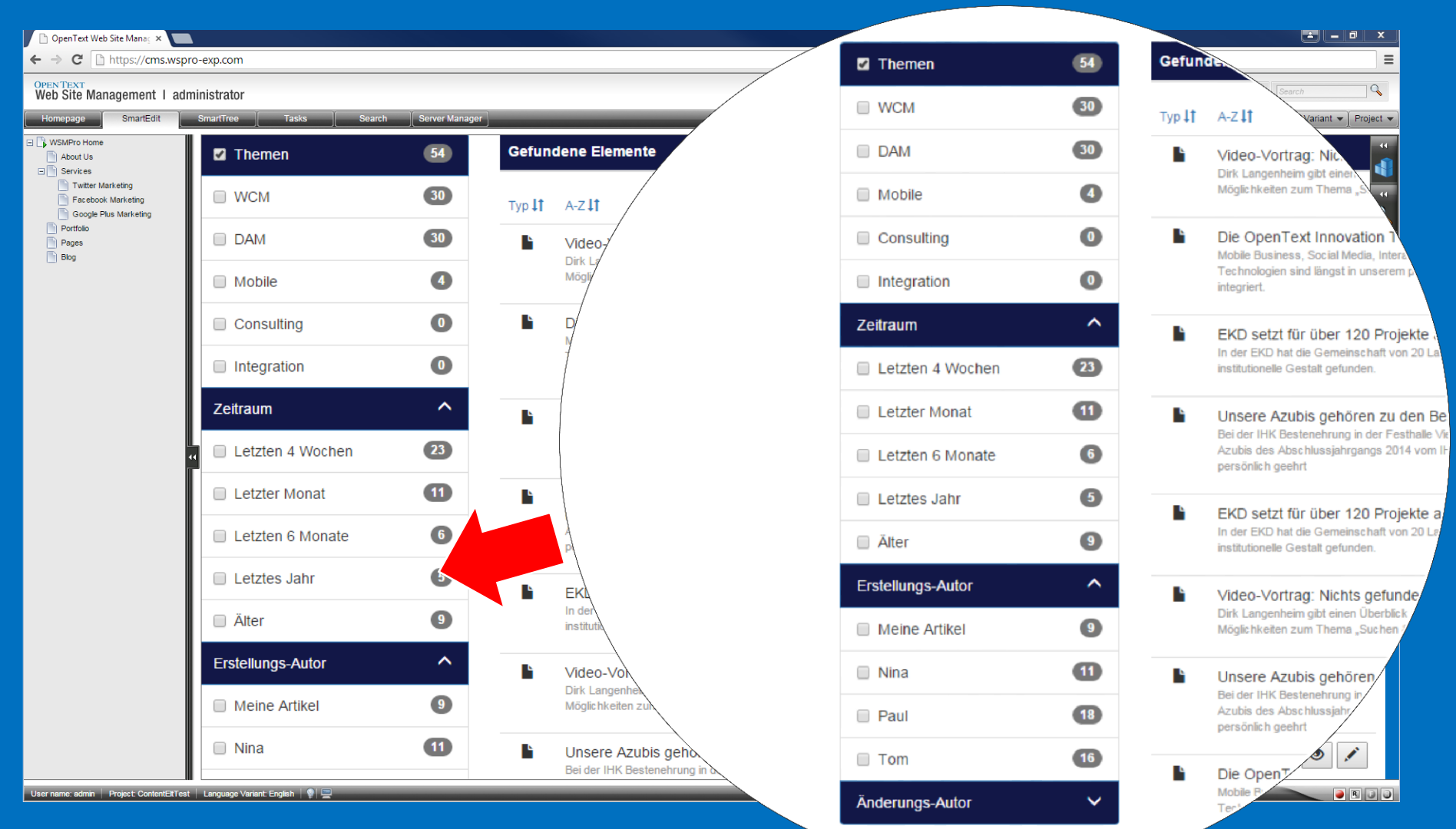

### **Anzeige wichtiger Seitenattribute**

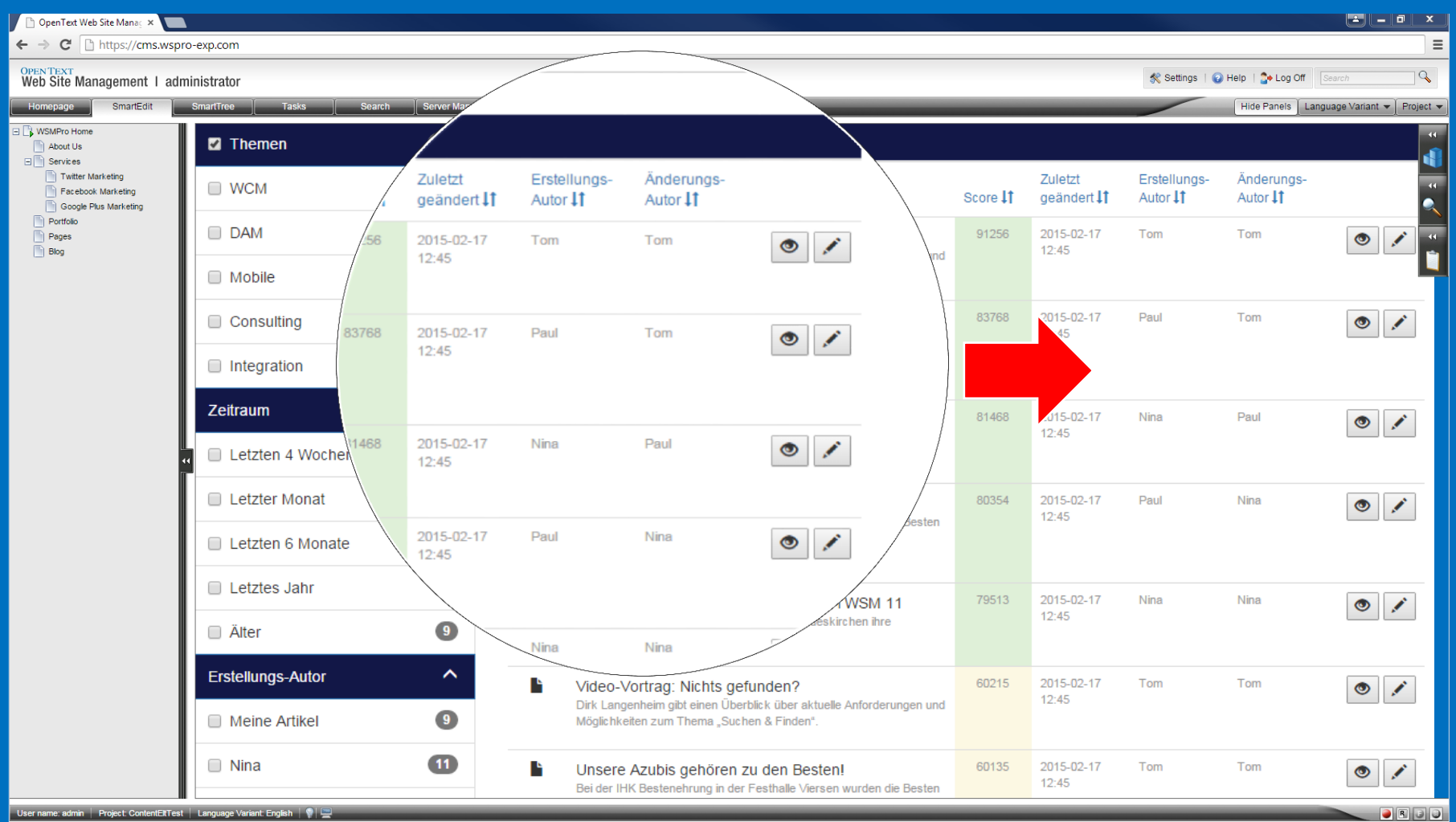

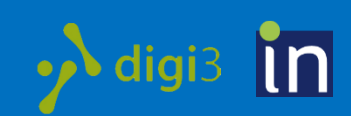

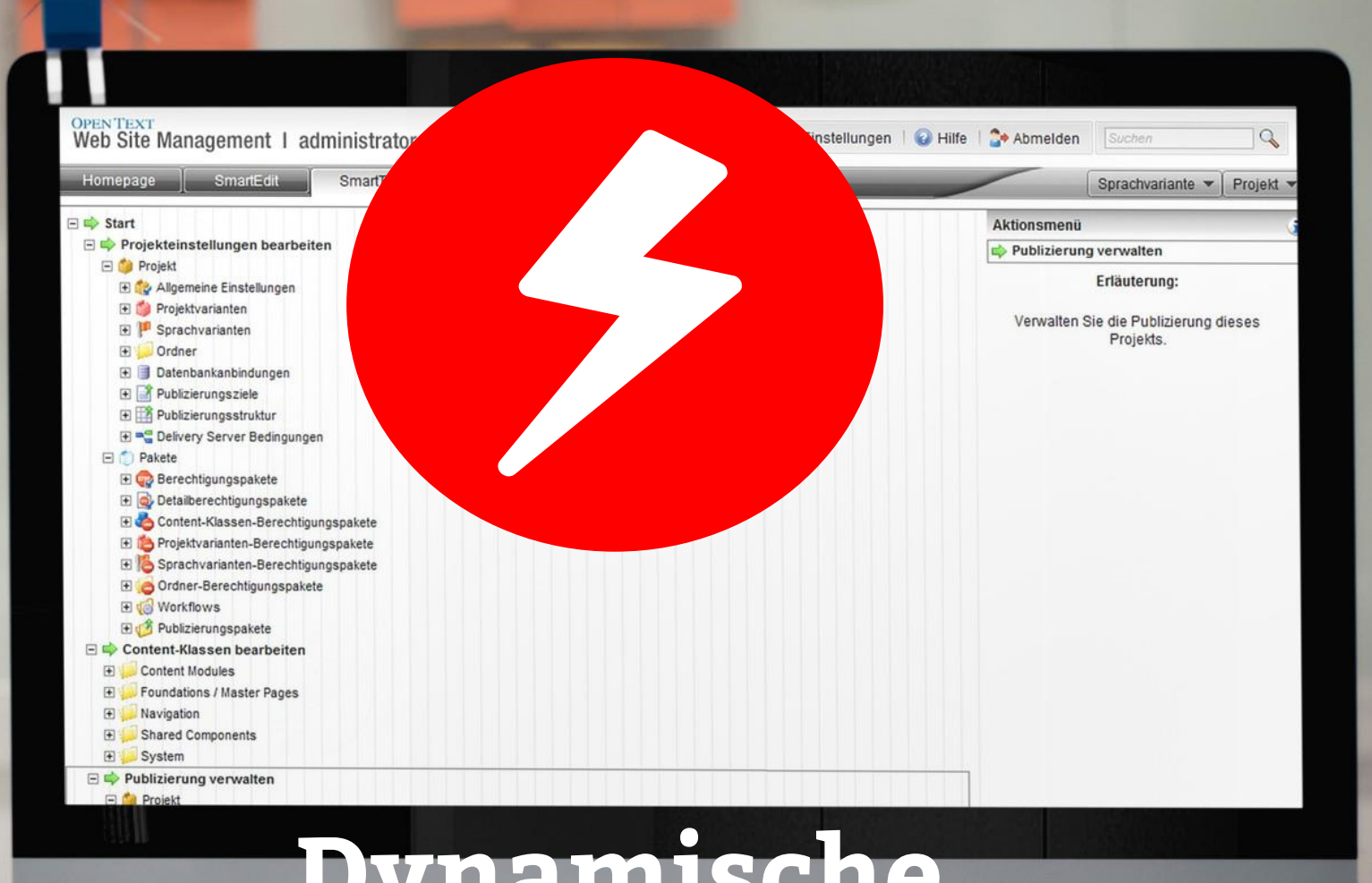

# **Dynamische Frontend-Funktionen**

**BOX** 

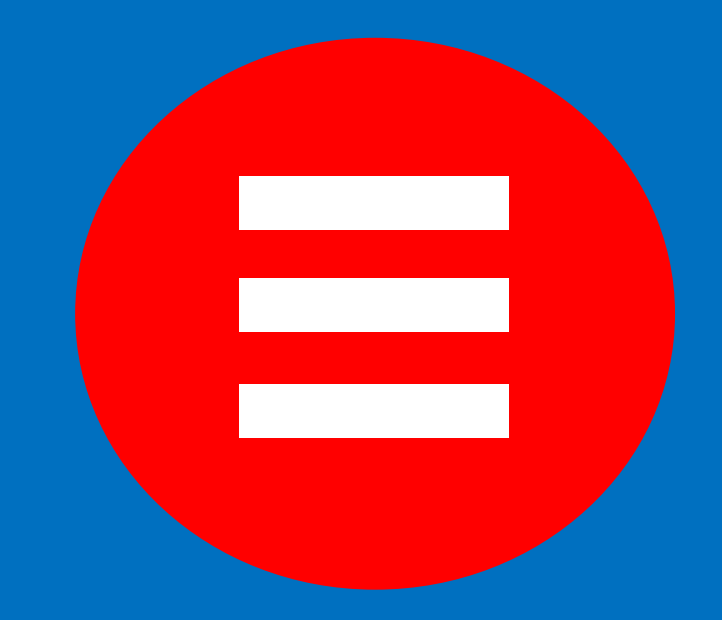

## **Flexible Steuerung der Seiteninhalte**

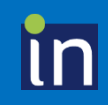

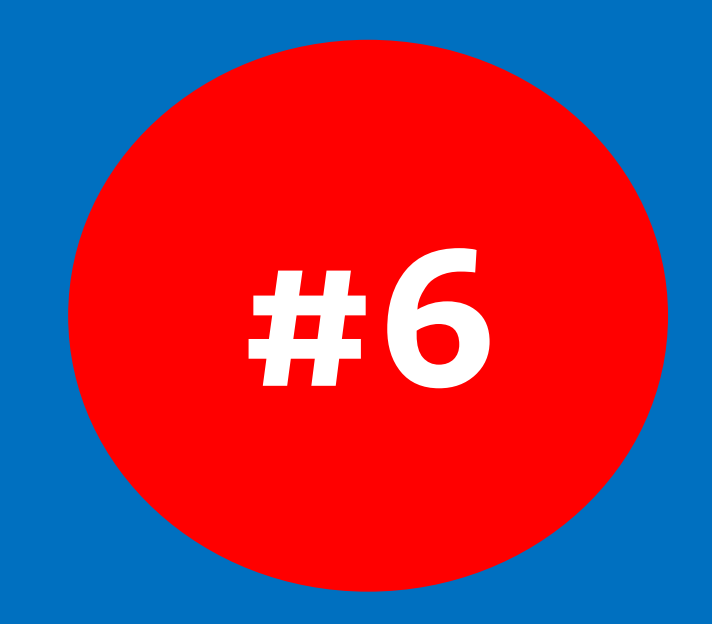

## **Taxonomien nutzen**

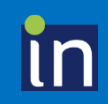

### **Kategorisierung von Inhalten**

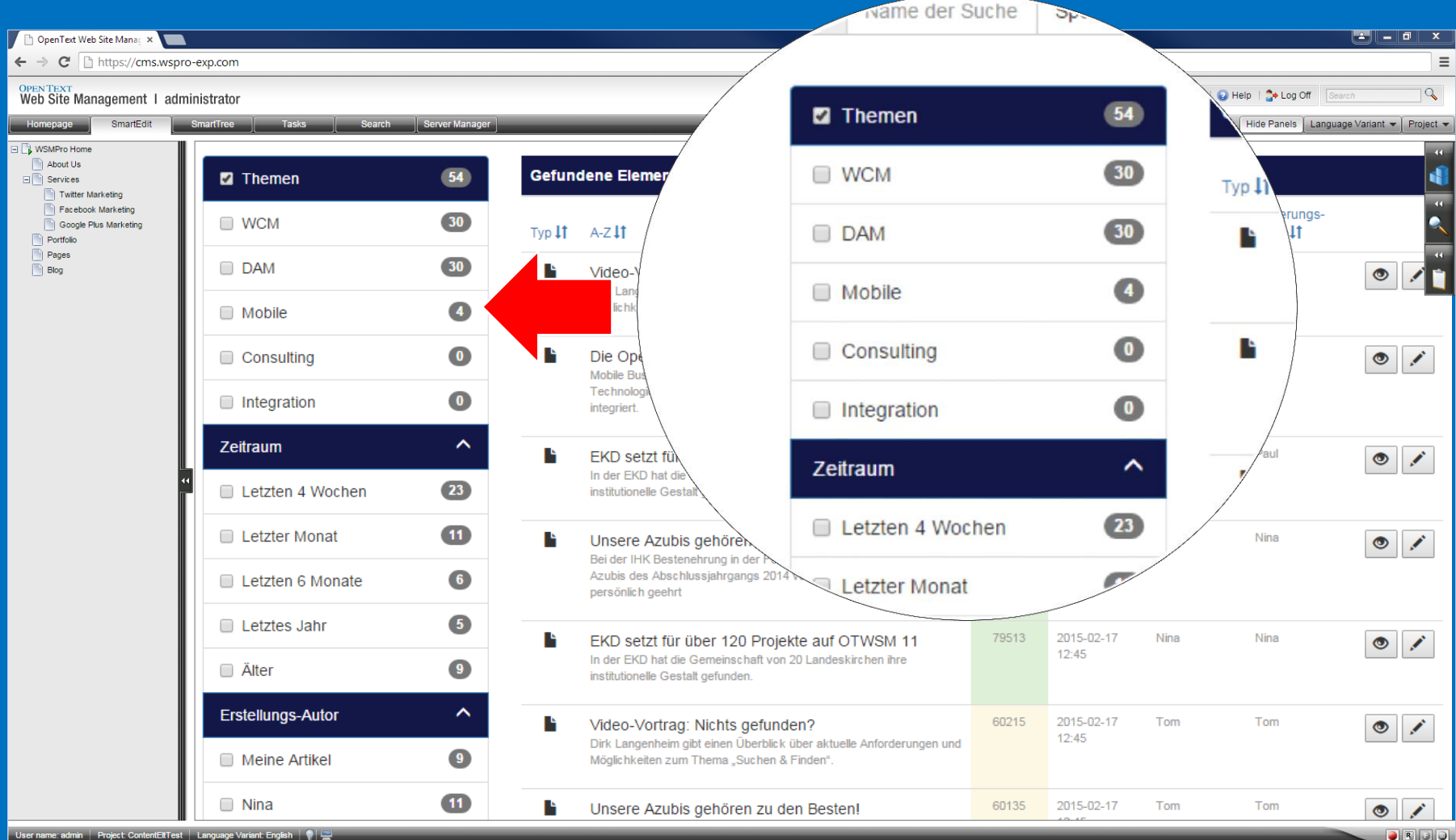

In

#### **Applikation zur Pflege der Kategorien**

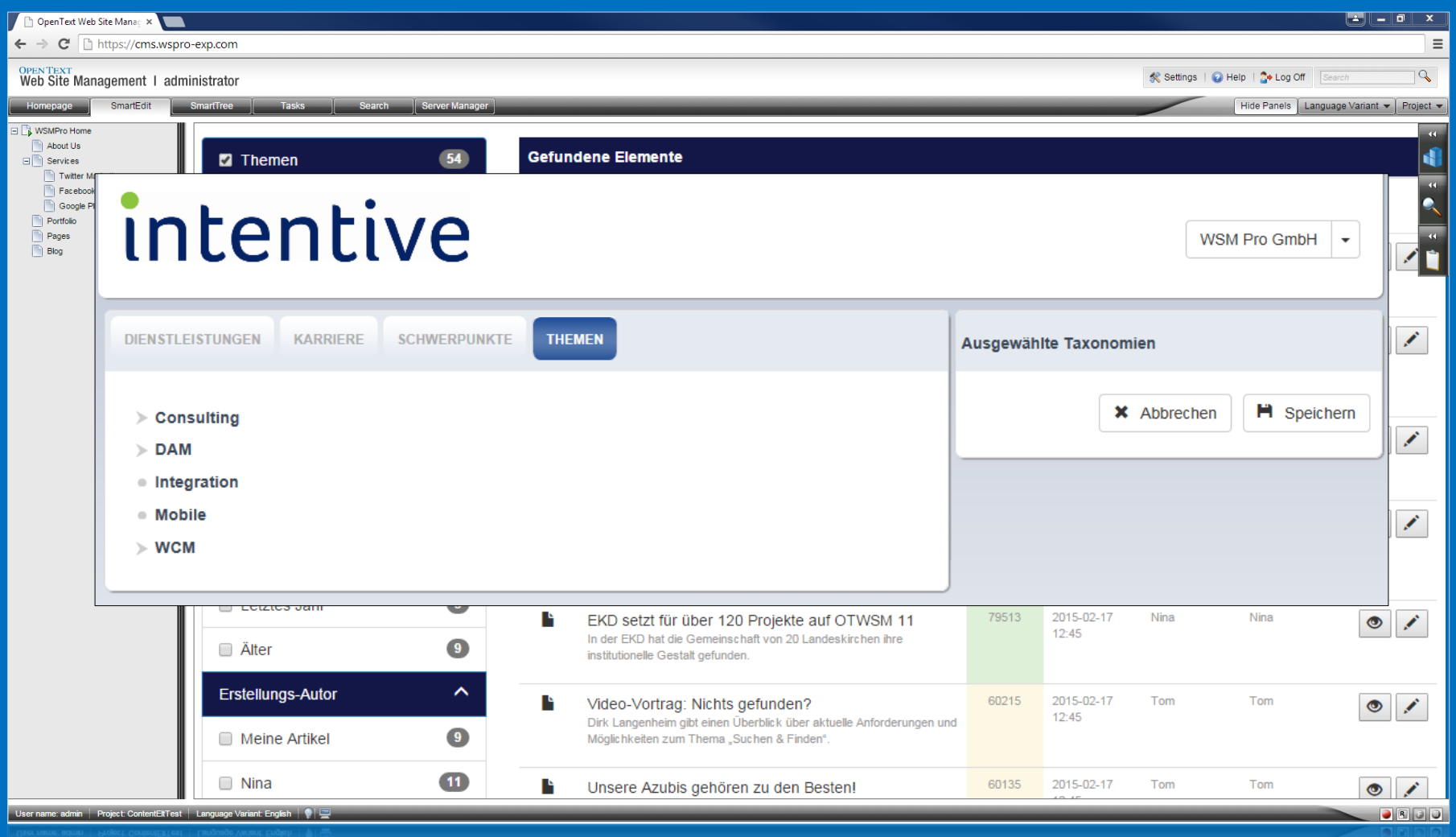

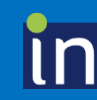

### **Kategorien dynamisch auswerten**

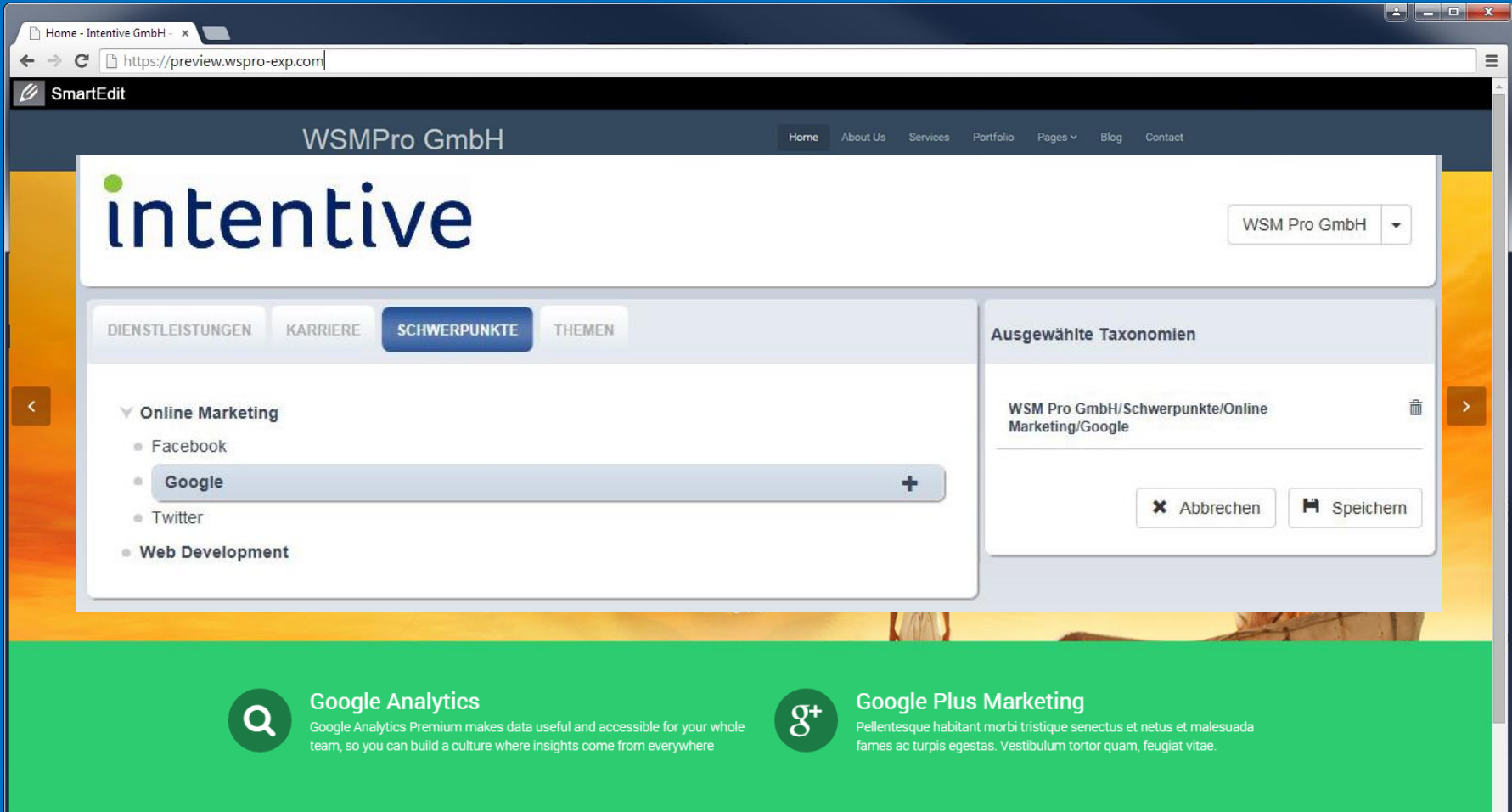

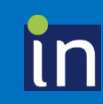

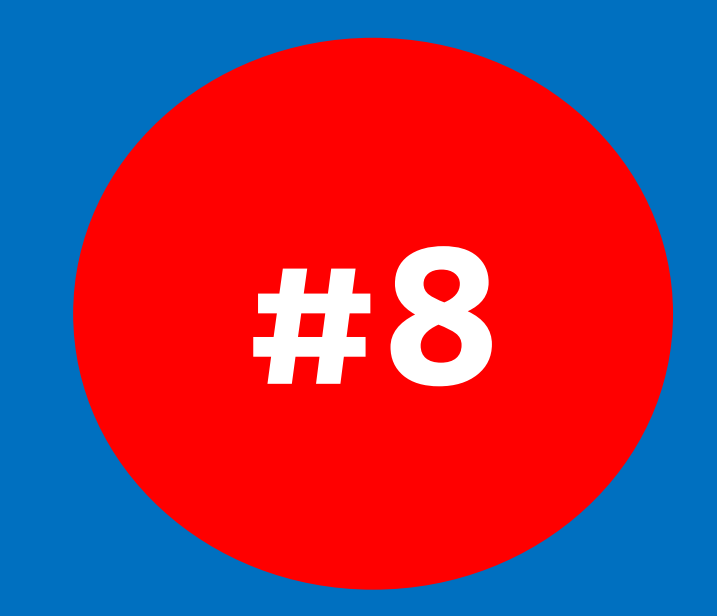

## **Zeitgesteuerte Anzeige von Inhaltsbereichen**

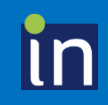

#### **Gültigkeitszeiträume zuordnen**

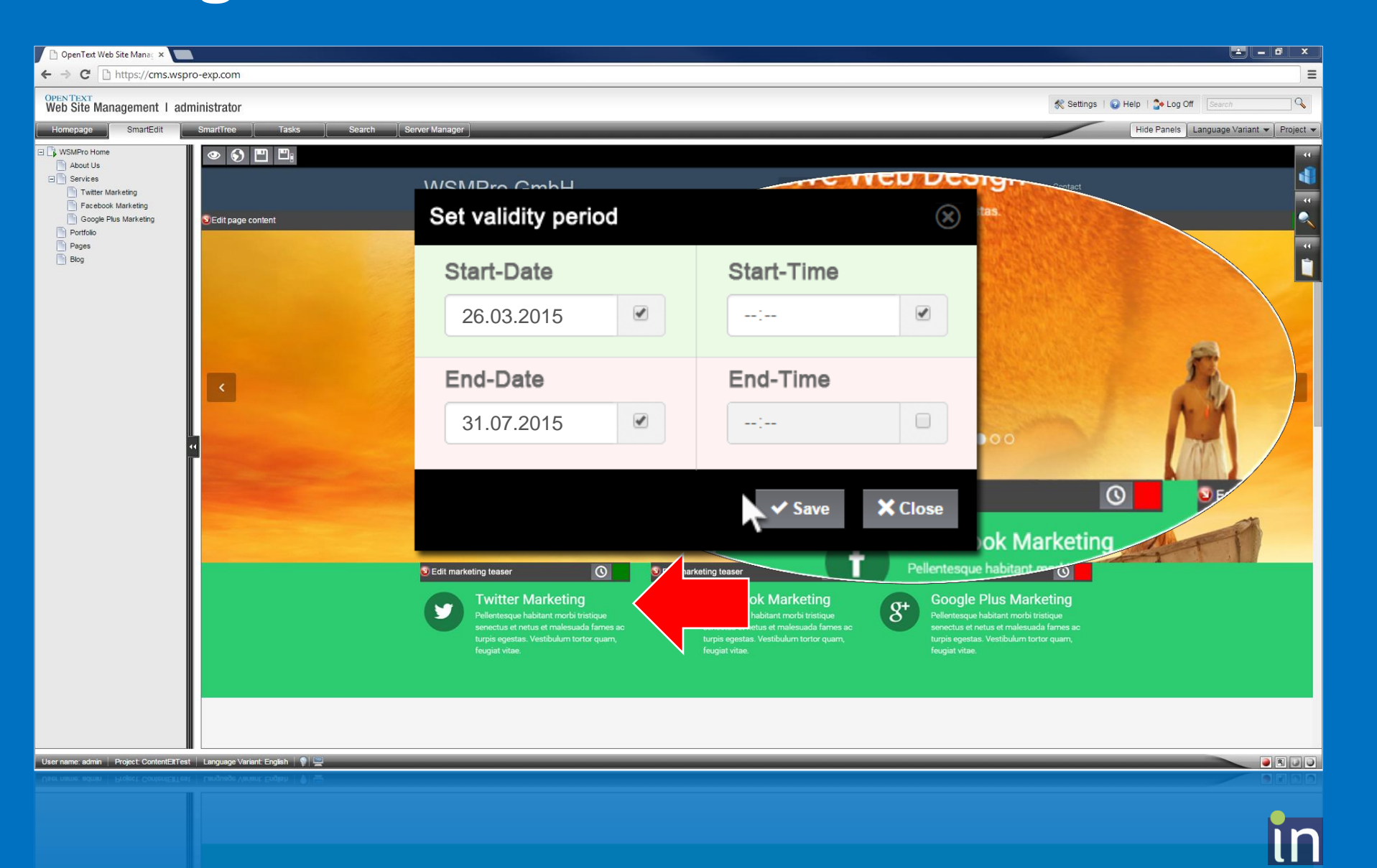

#### **Gültigkeitszeiträume auswerten**

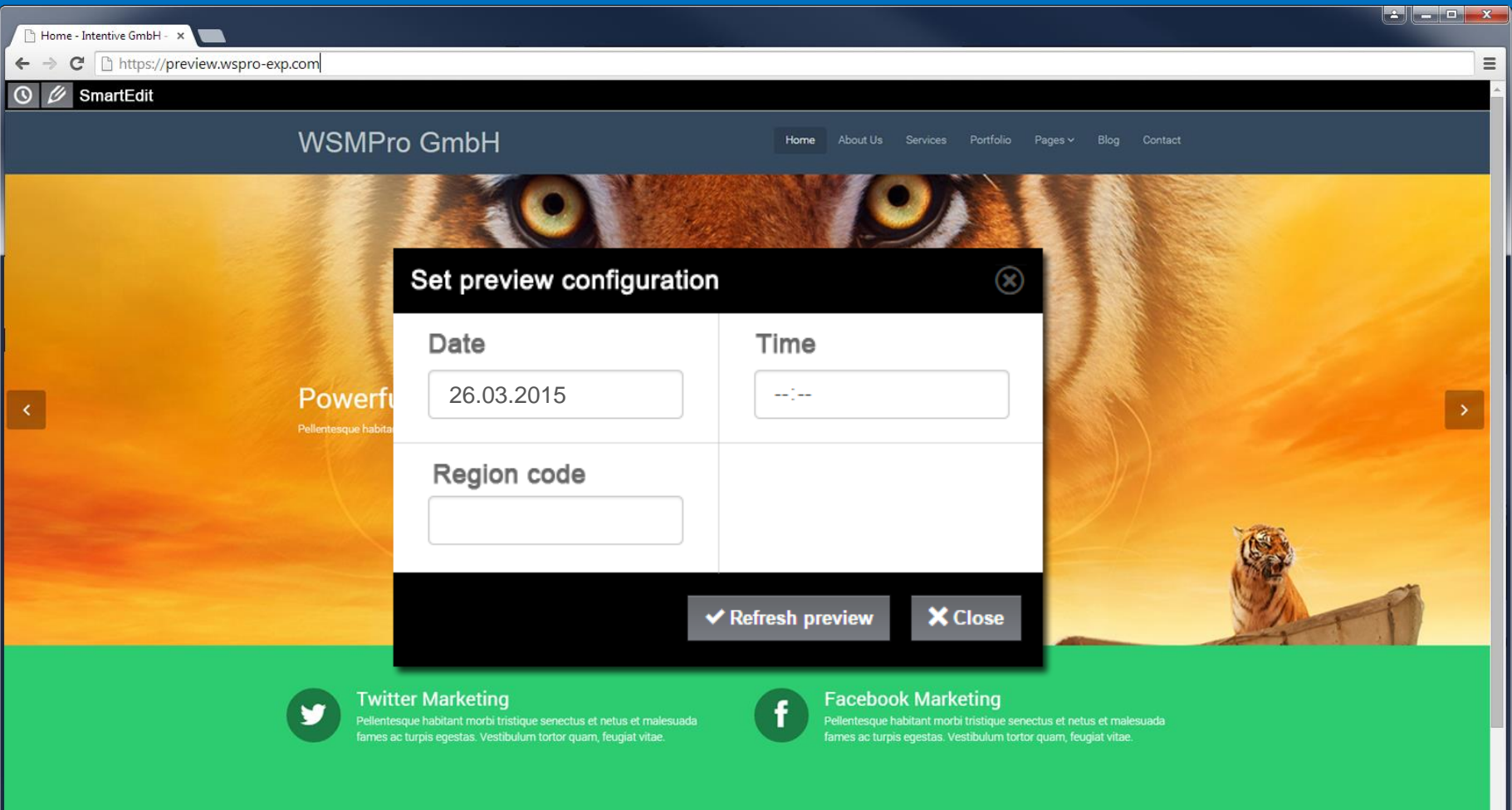

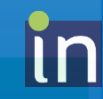

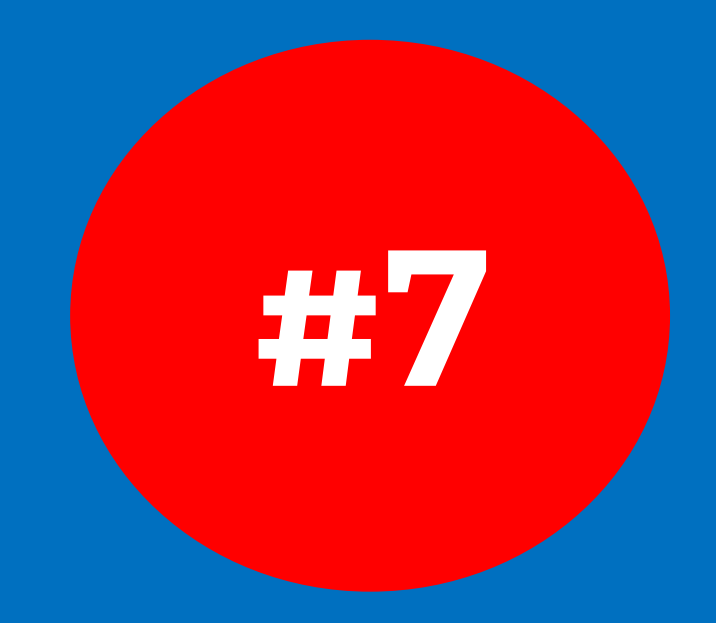

## **Ermittlung der Relevanz von Inhalten**

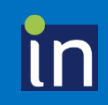

#### **Interaktives Scoring von Inhalten**

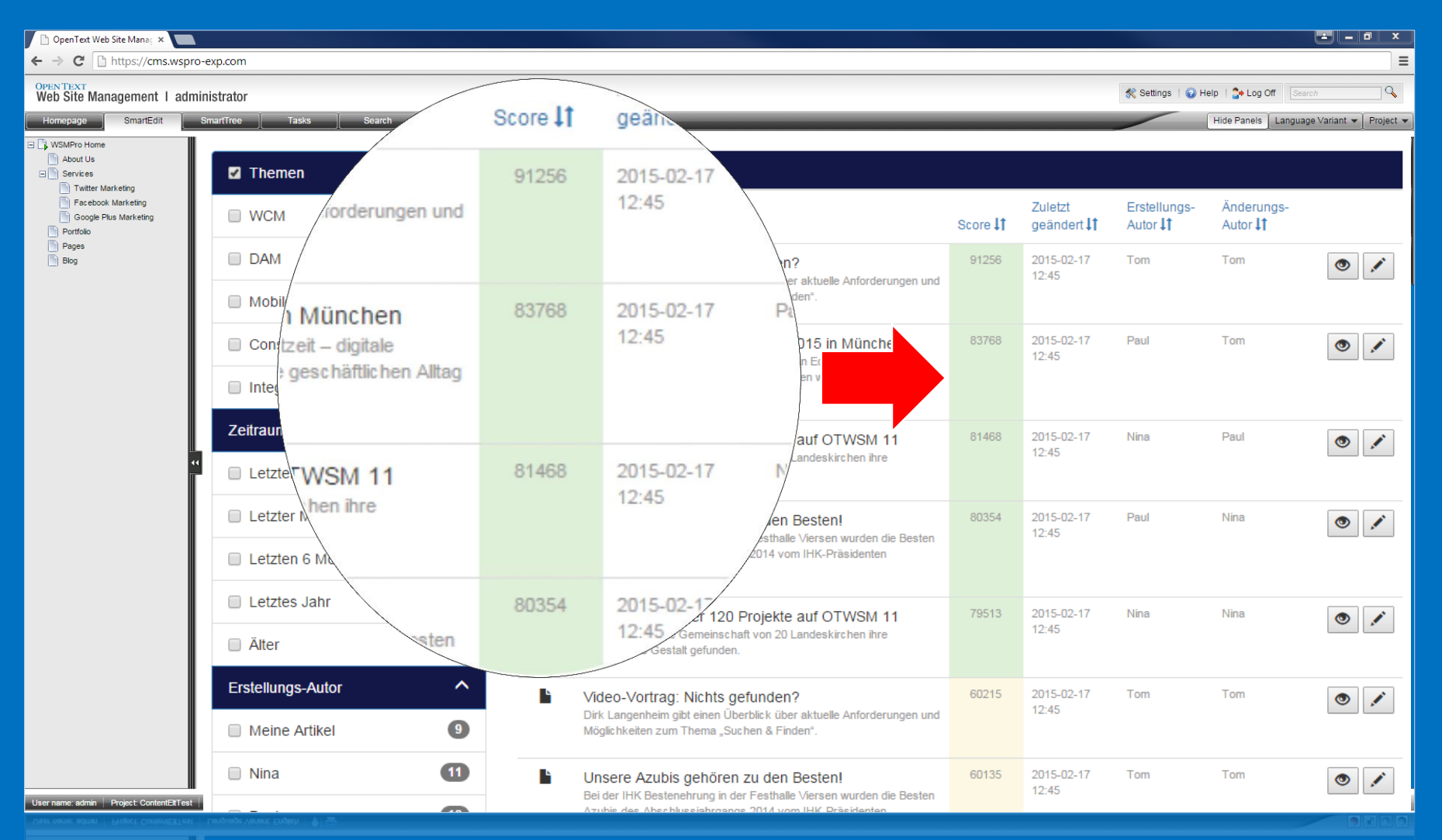

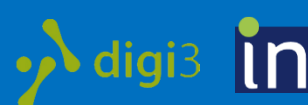

#### **Faktoren des Scorings**

- Vorgabe des Redakteurs
- Datum der Erstellung / letzten Änderung
- Seitenzugriffe
- Interaktionen

• …

- Bewertung
- Kommentare
- Empfehlungen

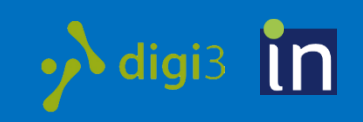

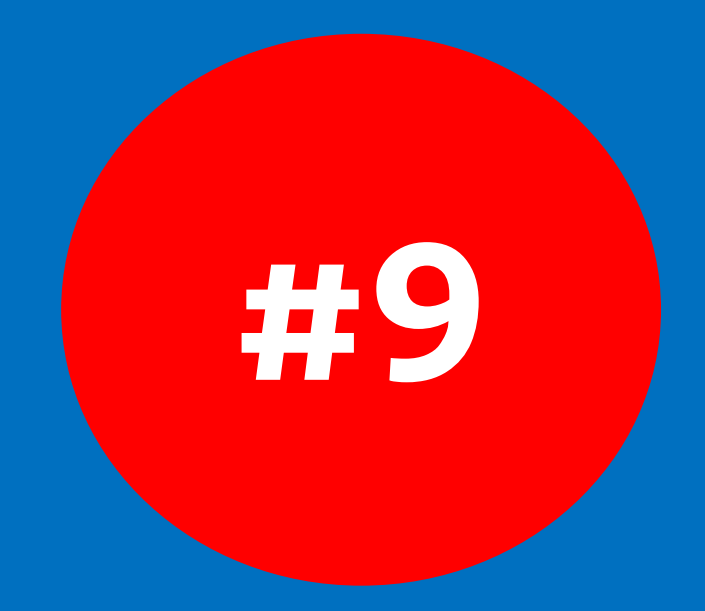

# **Real-Time-Targeting für die Personalisierung**

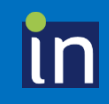

### **Besucher-Analyse in Echtzeit**

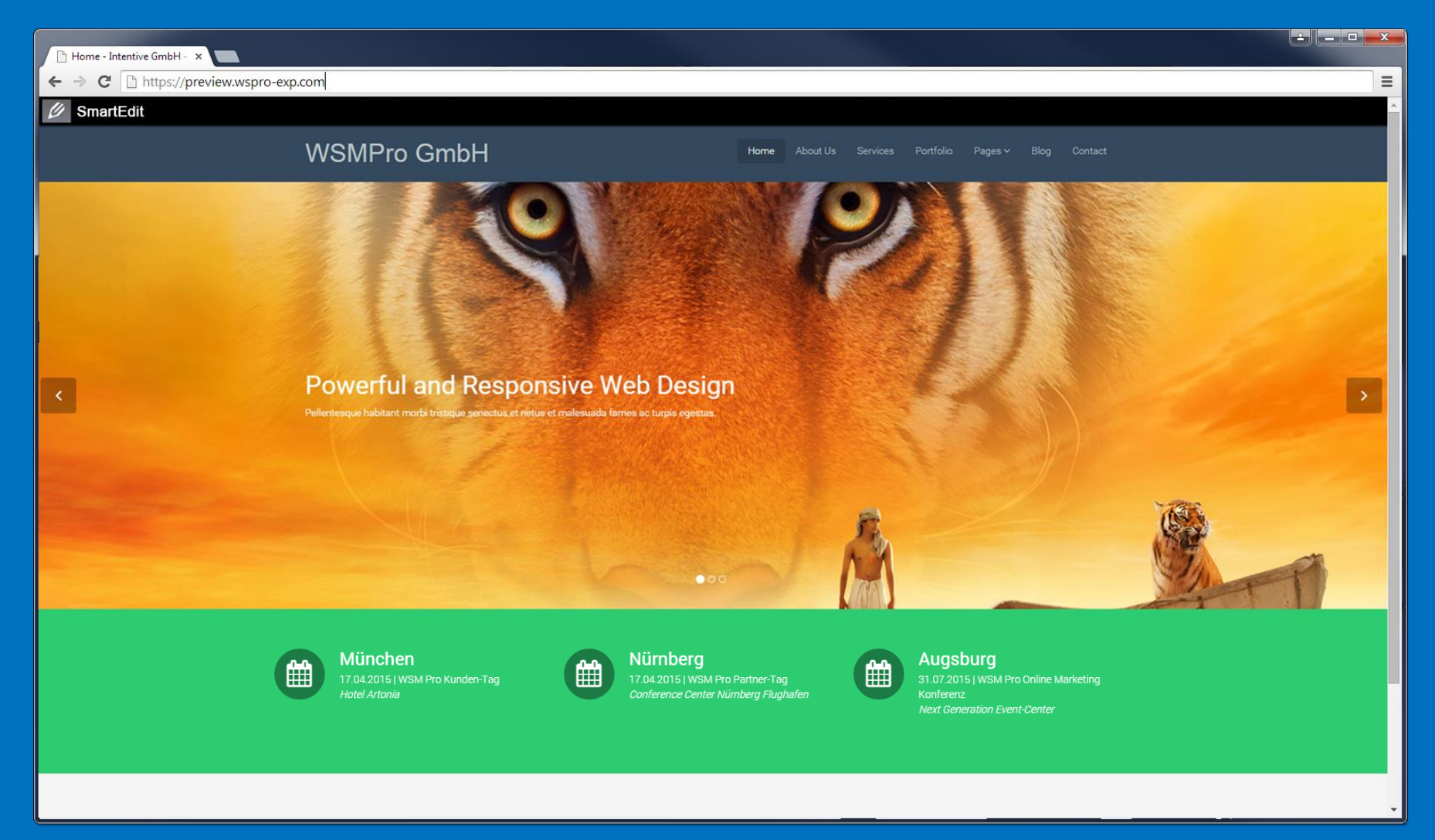

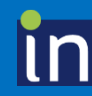

### **Besucher-Analyse in Echtzeit**

Real-Time-Targeting Funktionen

- Tracking des Benutzerverhaltens
	- Analyse des Interessenschwerpunkts
	- Zuordnung zu einer Zielgruppe
- Identifikation des Benutzers
	- Via Login, Cookie, Token, etc.
	- Ermittlung der Zielgruppe aus CRM
- Anbieter: Pinuts Universal Messenger / Woopra

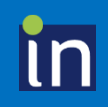

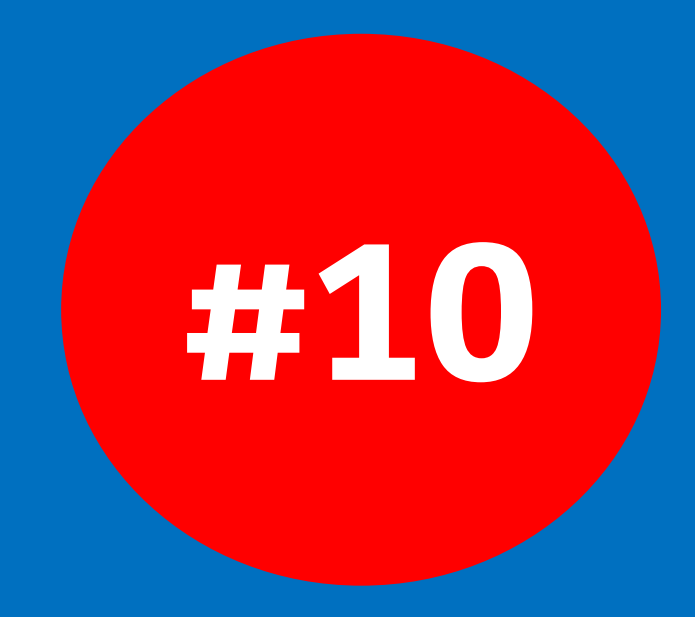

# **Inhalte Regional ausliefern**

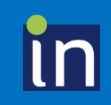

### **Geo-location spezifische Inhalte**

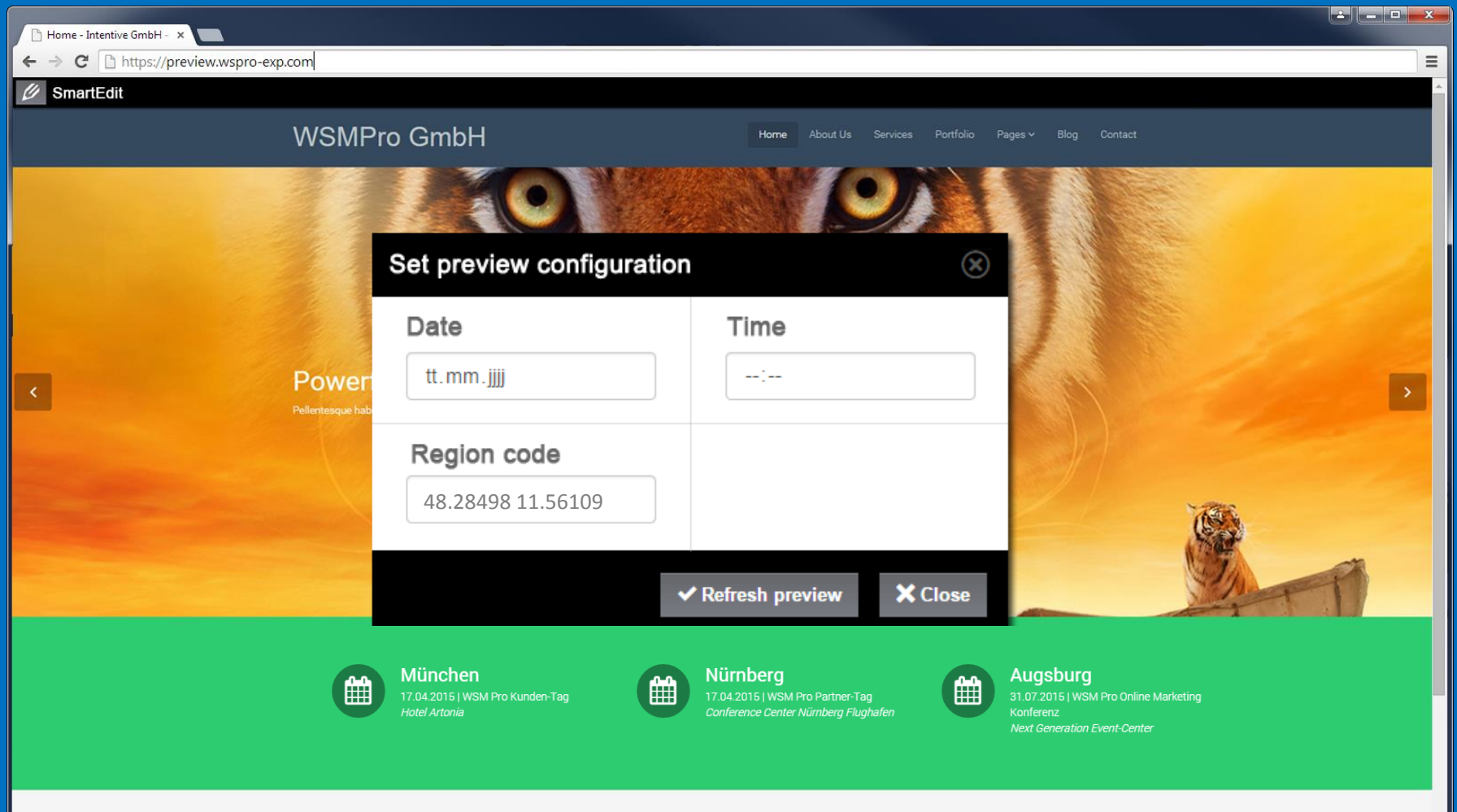

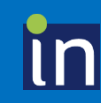

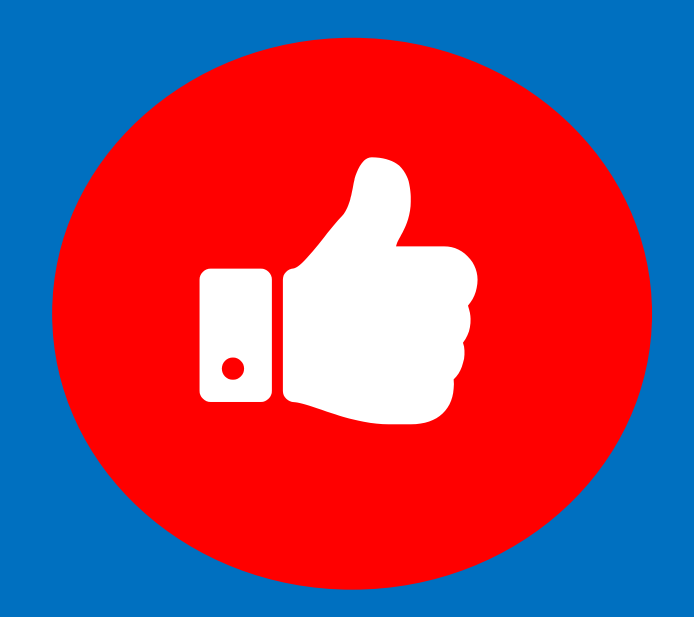

# **Vielen Dank für Ihre Aufmerksamkeit**

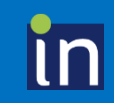